# **5 O Método Híbrido Simplificado dos Elementos de Contorno aplicado a problemas de potencial em materiais com gradação funcional**

Neste capítulo é apresentada apenas a determinação das soluções fundamentais para problemas de potencial que utilizam materiais com gradação funcional (FGM), tanto em problemas no regime permanente como para problemas dependentes da freqüência.

Observa-se ainda que a determinação de uma solução fundamental para materiais com gradação funcional, no escopo da formulação híbrida dos elementos de contorno, recai exclusivamente em funções de variáveis reais para ambos os problemas bidimensionais e tridimensionais.

## **5.1. Solução fundamental para problemas de potencial em regime permanente (equação de Laplace)**

Considera-se o problema de potencial independente do tempo, com as propriedades do material variando com a direção *z*, como ilustrado na Figura 5.1, para o caso de problemas bidimensionais. O problema é descrito em termos das coordenadas globais (*X*, *Y*, *Z*), onde se procura uma solução fundamental relacionada com as coordenadas locais (*x*, *y*, *z*). Haverá posteriormente uma mudança das coordenadas cartesianas para coordenadas cilíndricas ou polares, de acordo com a dimensão do problema, para se obter a solução das equações diferenciais resultantes.

Considerando um problema de potencial em regime permanente, a equação do fluxo, para o potencial  $\phi^* = \phi^*(x, y, z)$ , é dada por:

$$
q_i = -k(z) \phi^*, \qquad (5.1)
$$

em que  $k(z) = \overline{k} f(z)$  é o parâmetro físico do material (condutividade térmica, por exemplo).

Como ilustrado na Figura 5.1, *Z* é a coordenada global *Z* do valor de

referência  $\overline{k}$  da função  $k(z)$ , correspondendo a  $\overline{z}$  em coordenadas locais  $(x, y, z)$ .

A equação de balanço de fluxo do problema, sem considerar fontes no domínio, é dada por:

$$
q_{i\rightarrow i} = 0. \tag{5.2}
$$

Então, segue-se da eq. (5.1) que

$$
k\phi^*_{jii} + k_{jz}\phi^*_{jz} = 0, \qquad (5.3)
$$

ou

$$
\phi^*_{\, \, \cdot \, ii} + \frac{k_{\, \, z}}{k} \phi^*_{\, \, \cdot \, z} = 0 \,. \tag{5.4}
$$

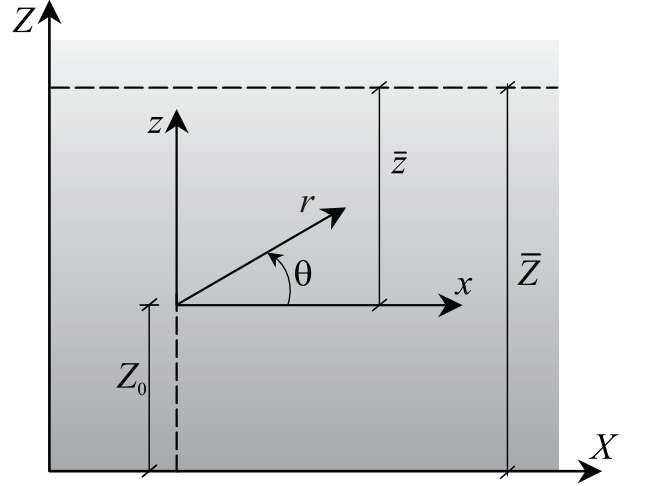

Figura 5.1 – Sistema de coordenadas para descrição de um FGM

Para problemas tridimensionais, procura-se uma solução  $\phi^* = \phi^*(x, y, z)$  da eq. (5.4) em coordenadas cilíndricas  $(\rho, \theta, z)$ , que seja independente da coordenada angular  $\theta$ , desta forma satisfazendo a

$$
\phi^*,_{\rho\rho} + \frac{1}{\rho} \phi^*,_{\rho} + \phi^*,_{zz} + \frac{k,_{z}}{k} \phi^*,_{z} = 0.
$$
 (5.5)

Expressando o potencial  $\phi^*$  como produto de duas funções

$$
\phi^* = h(r)p(z) \tag{5.6}
$$

onde  $r = \sqrt{\rho^2 + z^2}$ , obtém-se para a eq. (5.4), após algumas manipulações,

$$
h_{,rr} + \frac{2}{r}h_{,r} + h_{,r}\left(\frac{k_{,z}}{k} + 2\frac{p_{,z}}{p}\right)\frac{z}{r} + h\left(\frac{p_{,zz}}{p} + \frac{k_{,z}}{k}\frac{p_{,z}}{p}\right) = 0.
$$
 (5.7)

Para problemas bidimensionais, procura-se uma solução  $\phi^* = \phi^*(x, z)$  da eq. (5.4) em coordenadas polares  $(r, \theta)$ , que seja independente da coordenada

$$
\phi^*_{r,r} + \frac{1}{r} \phi^*_{r,r} + \frac{1}{r^2} \phi^*_{r,\theta\theta} + \frac{k_{2}}{k} \left( \phi^*_{r,r} \operatorname{sen}\theta + \phi^*_{r,\theta} \frac{\cos\theta}{r} \right) = 0, \tag{5.8}
$$

desde que

$$
\phi^*_{r,z} = \phi^*_{r,r} \operatorname{sen}\theta + \phi^*_{r,\theta} \frac{\cos\theta}{r}.
$$
 (5.9)

Expressando novamente o potencial  $\phi^*$  como produto de duas funções

$$
\phi^* = h(r)p(z) \tag{5.10}
$$

onde  $z = r \operatorname{sen}\theta$ , obtém-se para a eq. (5.4), após algumas manipulações,

$$
h_{,rr} + \frac{1}{r}h_{,r} + h_{,r}\left(\frac{k_{,z}}{k} + 2\frac{p_{,z}}{p}\right)\frac{z}{r} + h\left(\frac{p_{,zz}}{p} + \frac{k_{,z}}{k}\frac{p_{,z}}{p}\right) = 0.
$$
 (5.11)

Para que as eqs. (5.7) e (5.11) sejam consistentes, considera-se que os termos expressos em função exclusivamente da variável *z* sejam constantes, ou seja,

$$
\frac{p_{3zz}}{p} + \frac{k_{3z}}{k} \frac{p_{3z}}{p} = A = \text{constante} \quad \text{e}
$$
 (5.12)

$$
\left(\frac{k_{2z}}{k} + 2\frac{p_{2z}}{p}\right)z = B = \text{constante.}
$$
\n(5.13)

Então, seis casos particulares devem ser considerados, em princípio, para se chegar a valores factíveis de padrões de variação da propriedade  $k(z)$  do material. Logo, a constante *A* da eq. (5.12) pode assumir valores negativos, positivos ou ser igual a zero, e a constante *B* da eq. (5.13) pode ser igual ou diferente de zero, como mostrado na Tabela 1.

### **5.1.1. Primeiro caso: solução exponencial**

Neste caso considera-se que a constante *A* da eq. (5.12) assume valores negativos ( $A = -\beta^2 < 0$ ), e a constante *B* da eq. (5.13) é igual a zero ( $B = 0$ ).

Esta suposição conduz à mais freqüente variação das propriedades do material sugerida na literatura de materiais com gradação funcional.

As eqs. (5.12) e (5.13) são reescritas na forma do sistema de equações diferenciais

$$
\begin{cases}\n\frac{p_{2z}}{p} + \frac{k_{2z}}{k} \frac{p_{2z}}{p} = -\beta^2 \\
\frac{k_{2z}}{k} + 2\frac{p_{2z}}{p} = 0\n\end{cases}
$$
\n(5.14)

A solução geral do sistema (5.14) é dada por:

$$
k(z) = k_0 e^{-2\beta Z} \left( \alpha e^{2\beta Z} + 1 \right)^2, \tag{5.15}
$$

em que

$$
k_0 = \overline{k} e^{2\beta \overline{z}} \left( \alpha e^{2\beta \overline{z}} + 1 \right)^{-2}
$$
 (5.16)

é obtido de forma que  $k(\bar{z}) = \bar{k}$ , e

$$
p(z) = p_0 e^{\beta z} (\alpha e^{2\beta z} + 1)^{-1}, \qquad (5.17)
$$

onde

$$
p_0 = k_0^{-1} e^{\beta Z_0} \left( \alpha e^{2\beta Z_0} + 1 \right)^{-1}
$$
 (5.18)

que será apropriadamente avaliado após a definição da função  $h(r)$ . As funções das eqs. (5.15) a (5.18) são obtidas em termos das constantes <sup>α</sup> , β e *k* do material, que são definidas experimentalmente. Além disso,  $k(z)$  é intencionalmente expressa como função de  $Z = z + Z_0$ , de modo a sempre representar a mesma descrição do material, independentemente da posição do sistema local de referência, de acordo com a Figura 5.1.

De acordo com as suposições feitas no sistema (5.14) a eq. (5.7), para problemas tridimensionais, é reescrita na forma

$$
h_{,rr} + \frac{2}{r}h_{,r} - \beta^2 h = 0, \qquad (5.19)
$$

cuja solução  $h(z) \equiv h(z, \beta)$  é

$$
h(r,\beta) = \frac{C_1 \operatorname{senh}(\beta r)}{r} + \frac{C_2 \cosh(\beta r)}{r}.
$$
 (5.20)

Analogamente, a eq. (5.11), para problemas bidimensionais, é reescrita como

$$
h_{,rr} + \frac{1}{r}h_{,r} - \beta^2 h = 0, \qquad (5.21)
$$

e sua solução  $h(z) = h(z, \beta)$  é

$$
h(r,\beta) = C_1 K_0(\beta r) + C_2 I_0(\beta r), \qquad (5.22)
$$

onde  $K_0$  e  $I_0$  são funções de Bessel modificadas de ordem zero do primeiro e

segundo tipo, respectivamente.

As constantes  $C_1$  e  $C_2$  das eqs. (5.20) e (5.22) devem ser obtidas de modo que a solução fundamental  $\phi^* = h(r)p(z)$  corresponda a uma fonte unitária concentrada aplicada em  $r = 0$ , independentemente do valor de  $\beta$ , e recaia na solução fundamental em meio homogêneo quando  $\beta = 0$ . Então, as eqs (5.20) e (5.22) podem ser reescritas na forma:

$$
h(r,\beta) = -\frac{\cosh(\beta r)}{4\pi} \tag{5.23}
$$

para problemas tridimensionais e

$$
h(r,\beta) = \frac{1}{2\pi} \left\{ \mathbf{K}_0(\beta r) + \left[ \ln \left( \frac{\beta}{2} \right) + \gamma \right] \mathbf{I}_0(\beta r) \right\},\tag{5.24}
$$

para problemas bidimensionais, respectivamente, onde  $\gamma$  é a constante de Euler.

A solução fundamental  $\phi^* = h(r) p(z)$ , como mencionado anteriormente, deve corresponder a uma fonte unitária concentrada aplicada em  $r = 0$ . independentemente do material do meio ser não-homogêneo. É de acordo com esta afirmação que se determina o valor de  $p_0$  na eq. (5.18) para ambos os casos tridimensional e bidimensional.

Ao invés das eqs. (5.15) a (5.18) , uma solução mais restrita do sistema (5.14) pode ser obtida, correspondendo a  $\alpha = 0$ , na forma

$$
k(z) = \overline{k} e^{-2\beta(z-\overline{z})} e \tag{5.25}
$$

$$
p(z) = \bar{k}^{-1} e^{\beta(z + z_0 - 2\bar{z})}.
$$
 (5.26)

Este é o caso de materiais com gradação exponencial encontrado na literatura, no qual soluções fundamentais reais, dadas pelas eqs. (5.23) e (5.24) para  $h(r)$  e as acima para  $p(z)$  e  $k(z)$ , já têm sido testadas com êxito. No entanto, as eqs. (5.15) a (5.18) permitem uma maior flexibilidade no padrão de variação de  $k(z)$ .

A Figura 5.2 mostra dois gráficos de alguns padrões de variação de  $k(z)$ , dado pelas eqs. (5.15) e (5.16), para o caso exponencial, para alguns valores de  $\alpha$ e  $\beta$ . No primeiro gráfico o valor  $\beta$  = 1.5 está fixo e  $\alpha$  varia de 0.0 a 0.22. No segundo fixa-se o valor de  $\alpha = 0.2$ , variando  $\beta$  de 0.0 a 1.6.

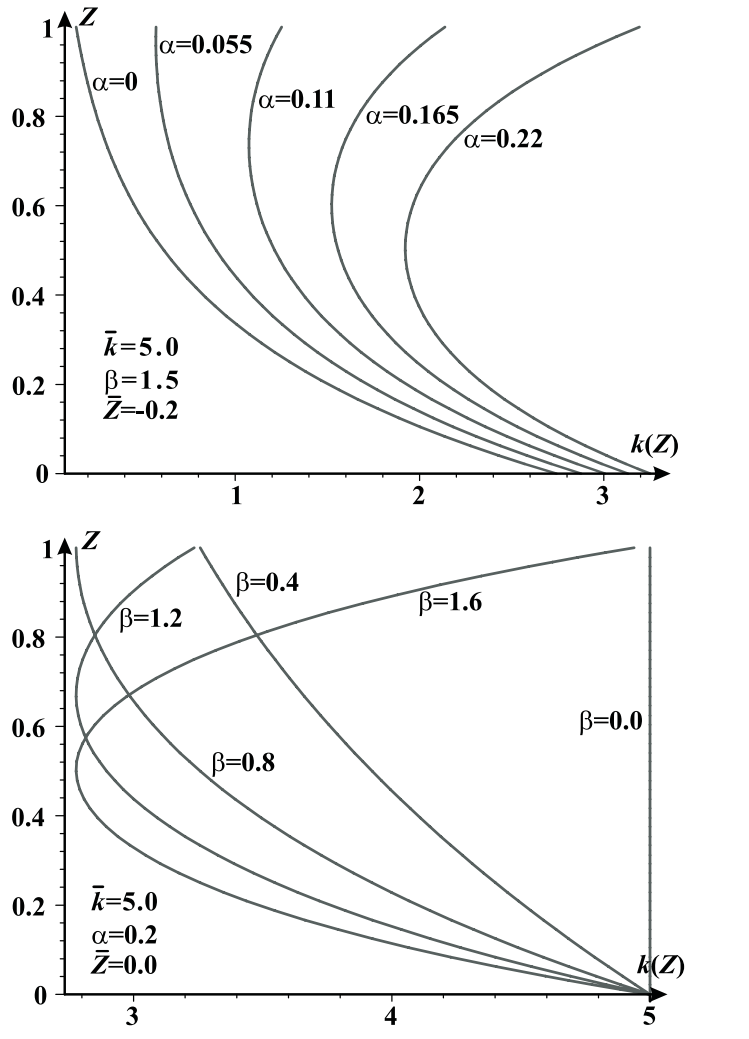

Figura 5.2 – Padrões de variação ilustrativos da função exponencial  $k(z)$ 

# **5.1.2. Segundo caso: solução parabólica**

Neste caso supõe-se que ambas as constantes *A* da eq. (5.12) e *B* da eq. (5.13) sejam iguais a zero, que é a hipótese mais simples possível. Então, o sistema (5.14) torna-se

$$
\begin{cases}\n\frac{p_{2z}}{p} + \frac{k_{2z}}{k} \frac{p_{2z}}{p} = 0 \\
\frac{k_{2z}}{k} + 2\frac{p_{2z}}{p} = 0\n\end{cases}
$$
\n(5.27)

e sua solução mais geral é

$$
k(z) = k_0 (\alpha Z + 1)^2, \tag{5.28}
$$

em que

$$
k_0 = \overline{k} \left( \alpha \overline{Z} + 1 \right)^{-2} \tag{5.29}
$$

é obtido de forma que  $k(\bar{z}) = \bar{k}$ , e

$$
p(z) = p_0 (\alpha Z + 1)^{-1}, \tag{5.30}
$$

onde

$$
p_0 = k_0^{-1} \left( \alpha Z_0 + 1 \right)^{-1} . \tag{5.31}
$$

As funções das eqs. (5.28) a (5.31) são obtidas em termos das constantes  $\alpha$ ,  $\overline{k}$  do material, que são definidas experimentalmente. Além disso, como no caso anterior,  $k(z)$  é intencionalmente expressa como função de  $Z = z + Z_0$ , de modo a sempre representar a mesma descrição do material, independentemente do sistema local de referência. O parâmetro  $p_0$  é avaliado de acordo com o mesmo tipo de consideração do primeiro caso.

A propriedade  $k(z)$  do material varia de acordo com uma função polinomial do segundo grau, a qual representa aproximadamente e é uma alternativa a função exponencial do primeiro caso. Nota-se ainda que a condição  $\alpha Z + 1 \neq 0$  é necessária.

A eq. (5.7), para problemas tridimensionais correspondentes a este tipo de variação, vale:

$$
h_{rr} + \frac{2}{r} h_{rr} = 0, \tag{5.32}
$$

cuja solução é

$$
h(r) = -\frac{1}{4\pi r} \tag{5.33}
$$

Analogamente, para problemas bidimensionais, a eq. (5.11) é reescrita na forma

$$
h_{,rr} + \frac{1}{r} h_{,r} = 0, \tag{5.34}
$$

e sua solução é dada por:

$$
h(r) = -\frac{\ln(r)}{2\pi}.
$$
 (5.35)

Nas egs. (5.33) e (5.35) as constantes de integração foram obtidas de modo que a solução fundamental  $\phi^* = h(r)p(z)$  corresponda a uma fonte unitária concentrada aplicada em  $r = 0$ , independentemente do valor de  $\alpha$ , e recaia na solução fundamental em meio homogêneo quando  $\alpha = 0$ .

A Figura 5.3 mostra o gráfico de alguns padrões de variação de  $k(z)$ , dado

pelas eqs. (5.28) e (5.29), para o caso polinomial, para alguns valores de  $\alpha$ .

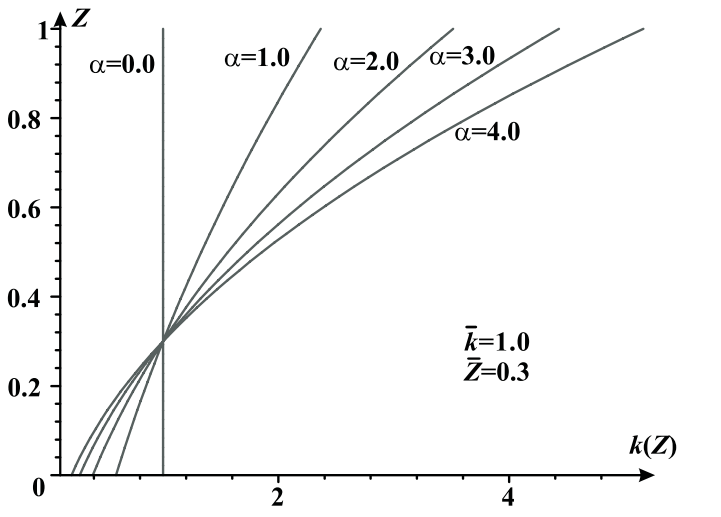

Figura 5.3 – Padrões de variação ilustrativos da função polinomial  $k(z)$ 

## **5.1.3. Terceiro caso: solução trigonométrica**

Neste caso considera-se que a constante *A* da eq. (5.12) assume valores positivos ( $A = \beta^2 > 0$ ), e a constante *B* da eq. (5.13) é igual a zero ( $B = 0$ ). Então, o sistema (5.14) torna-se

$$
\begin{cases}\n\frac{p_{2z}}{p} + \frac{k_{2z}}{k} \frac{p_{2z}}{p} = \beta^2 \\
\frac{k_{2z}}{k} + 2 \frac{p_{2z}}{p} = 0\n\end{cases}
$$
\n(5.36)

A solução geral do sistema (5.36) é dada por:

$$
k(z) = k_0 \left[ \alpha \operatorname{sen}(\beta Z) + \cos(\beta Z) \right]^2, \tag{5.37}
$$

em que

$$
k_0 = \overline{k} \left[ \alpha \operatorname{sen} \left( \beta \overline{Z} \right) + \cos \left( \beta \overline{Z} \right) \right]^{-2} \tag{5.38}
$$

é obtido de forma que  $k(\bar{z}) = \bar{k}$ , e

$$
p(z) = p_0 \left[ \alpha \operatorname{sen}(\beta Z) + \cos(\beta Z) \right]^{-1},\tag{5.39}
$$

onde

$$
p_0 = k_0^{-1} [\alpha \text{sen}(\beta Z_0) + \text{cos}(\beta Z_0)]^{-1}.
$$
 (5.40)

As funções das eqs. (5.37) a (5.40) são obtidas em termos das constantes  $\alpha$ ,

De acordo com estas suposições, a eq. (5.7), para problemas tridimensionais, é reescrita na forma

$$
h_{rr} + \frac{2}{r}h_{rr} + \beta^2 h = 0, \qquad (5.41)
$$

cuja solução  $h(z) = h(z, \beta)$  é

$$
h(r,\beta) = -\frac{\cos(\beta r)}{4\pi r}.
$$
\n(5.42)

Analogamente, a eq. (5.11), para problemas bidimensionais, é reescrita como

$$
h_{,rr} + \frac{1}{r}h_{,r} + \beta^2 h = 0, \qquad (5.43)
$$

e sua solução  $h(z) = h(z, \beta)$  é

$$
h(r,\beta) = \frac{1}{2\pi} \left[ \ln\left(\frac{\beta}{2}\right) + \gamma \right] \mathbf{J}_0(\beta r) - \frac{1}{4} \mathbf{Y}_0(\beta r), \tag{5.44}
$$

onde,  $J_0$  e  $Y_0$  são funções de Bessel de ordem zero do primeiro e segundo tipo, respectivamente e  $\gamma$  é a constante de Euler.

Semelhantemente aos casos anteriores, as constantes de integração foram obtidas de modo que a solução fundamental  $\phi^* = h(r)p(z)$  corresponda a uma fonte unitária concentrada aplicada em  $r = 0$ , independentemente do valor de  $\beta$ , e recaia na solução fundamental em meio homogêneo quando  $\beta = 0$ . O parâmetro  $p<sub>0</sub>$  é avaliado seguindo o mesmo tipo de consideração dos casos anteriores.

A Figura 5.4 mostra dois gráficos de alguns padrões de variação de  $k(z)$ , dado pelas eqs. (5.37) e (5.38), para o caso trigonométrico, para alguns valores de <sup>α</sup> e β . No primeiro gráfico o valor β = 1,5 está fixo e α varia de 1 a 1,8. No segundo fixa-se o valor de  $\alpha = 1$ , variando  $\beta$  de 0 a 1,6.

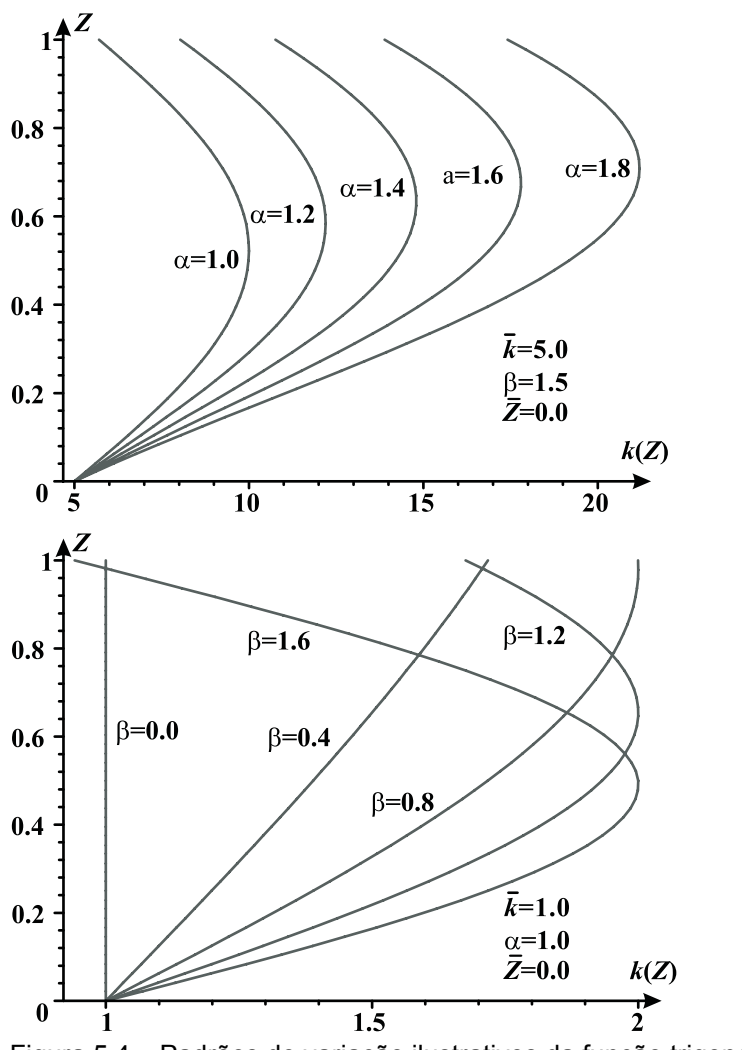

Figura 5.4 – Padrões de variação ilustrativos da função trigonométrica  $k(z)$ 

## **5.1.4. Casos sem significado físico**

O conjunto mais geral de suposições para se determinar um padrão de variação das propriedades do material, de acordo com o sistema formado pelas eqs. (5.12) e (5.13), pode ser expresso como

$$
\begin{cases}\n\frac{p_{3zz}}{p} + \frac{k_{3z}}{k} \frac{p_{3z}}{p} = A = \pm \beta^2 \text{ ou } 0 \\
\left(\frac{k_{3z}}{k} + 2 \frac{p_{3z}}{p}\right) z = B = \lambda \neq 0\n\end{cases}
$$
\n(5.45)

Este sistema admite três soluções possíveis, de acordo com os valores atribuídos à constante *A*. A primeira delas, correspondendo ao quarto caso, considera  $A = 0$ , logo, o sistema (5.45) tem como solução:

$$
k(z) = k_0 z^{\lambda} (\alpha z^{1-\lambda} + 1)^2 e \qquad (5.46)
$$

$$
p(z) = p_0 \left( \alpha z^{1-\lambda} + 1 \right)^{-1} . \tag{5.47}
$$

A eq. (5.7), para problemas tridimensionais, é reescrita na forma

$$
h_{,rr} + \frac{2+\lambda}{r} h_{,r} = 0, \tag{5.48}
$$

e sua solução geral é

$$
h(r) = C_1 + C_2 r^{-\lambda}.
$$
 (5.49)

A eq. (5.11), para problemas bidimensionais, é reescrita como

$$
h_{,rr} + \frac{1+\lambda}{r} h_{,r} = 0 ,\qquad (5.50)
$$

tendo como solução

$$
h(r) = C_1 + C_2 r^{-1-\lambda}.
$$
 (5.51)

A segunda solução do sistema (5.45), que corresponde ao quinto caso, considera  $A = +\beta^2$  e vale

$$
k(z) = k_0 z \left[ \alpha J_{\frac{\lambda}{2}}(\beta z) + Y_{\frac{\lambda}{2}}(\beta z) \right]^2 \quad e \tag{5.52}
$$

$$
p(z) = p_0 z^{\frac{\lambda+1}{2}} \Big[ \alpha J_{\frac{\lambda-1}{2}}(\beta z) + Y_{\frac{\lambda-1}{2}}(\beta z) \Big]^{-1} \quad . \tag{5.53}
$$

A eq. (5.7), para problemas tridimensionais, é reescrita na forma

$$
h_{,rr} + \frac{2+\lambda}{r} h_{,r} + \beta^2 h = 0, \qquad (5.54)
$$

e sua solução geral  $h(z) = h(z, \beta, \lambda)$  é

$$
h(r,\beta,\lambda) = r^{\frac{-\lambda-1}{2}} \Big[ C_1 \, Y_{\frac{\lambda+1}{2}}(\beta \, r) + C_2 \, J_{\frac{\lambda+1}{2}}(\beta \, r) \Big]. \tag{5.55}
$$

A eq. (5.11), para problemas bidimensionais, é reescrita como

$$
h_{,rr} + \frac{1+\lambda}{r} h_{,r} + \beta^2 h = 0, \qquad (5.56)
$$

tendo como solução  $h(z) \equiv h(z, \beta, \lambda)$ :

$$
h(r,\beta,\lambda) = r^{\frac{-\lambda}{2}} \Big[ C_1 \, Y_{\frac{\lambda}{2}}(\beta \, r) + C_2 \, J_{\frac{\lambda}{2}}(\beta \, r) \Big]. \tag{5.57}
$$

A terceira e última solução, correspondendo ao sexto caso, considera

 $A = -\beta^2$ , desta forma, o sistema (5.45) tem como solução:

$$
k = k_0 z \left[ \alpha I_{\frac{\lambda}{2}}(\beta z) + K_{\frac{\lambda}{2}}(\beta z) \right]^2 \quad e \tag{5.58}
$$

$$
p = p_0 z^{\frac{\lambda-1}{2}} \Big[ \alpha \mathbf{I}_{\frac{\lambda-1}{2}} (\beta z) + \mathbf{K}_{\frac{\lambda-1}{2}} (\beta z) \Big]^{-1} \quad . \tag{5.59}
$$

A eq. (5.7), para problemas tridimensionais, é reescrita na forma

$$
h_{,rr} + \frac{2+\lambda}{r} h_{,r} - \beta^2 h = 0, \qquad (5.60)
$$

e sua solução  $h(z) = h(z, \beta, \lambda)$  vale

$$
h(r,\beta,\lambda) = r^{\frac{-\lambda-1}{2}} \Big[ C_1 \mathbf{K}_{\frac{\lambda+1}{2}}(\beta r) + C_2 \mathbf{I}_{\frac{\lambda+1}{2}}(\beta r) \Big].
$$
 (5.61)

A eq. (5.11), para problemas bidimensionais, é reescrita como

$$
h_{,rr} + \frac{1+\lambda}{r} h_{,r} - \beta^2 h = 0, \qquad (5.62)
$$

tendo como solução  $h(z) = h(z, \beta, \lambda)$ :

$$
h(r,\beta,\lambda) = r^{\frac{-\lambda}{2}} \Big[ C_1 \mathbf{K}_{\frac{\lambda}{2}}(\beta r) + C_2 \mathbf{I}_{\frac{\lambda}{2}}(\beta r) \Big].
$$
 (5.63)

Embora, nestes três últimos casos, tenham sido encontradas soluções matemáticas reais, como visto nas eqs. (5.46), (5.52) e (5.58), elas correspondem a padrões de variação da propriedade  $k(z)$  do material que não podem ser expressos como função de  $Z = z + Z_0$ . Isto significa que não é possível realizar uma translação das coordenadas locais nestes modelos de material, de acordo com a Figura 5.1. Desta forma, as soluções correspondentes às variações de  $k(z)$  do quarto, quinto e sexto casos, não devem ser consideradas como soluções fundamentais válidas para materiais com gradação funcional.

A Tabela 1 mostra um sumário de todas as soluções fundamentais existentes de problemas tridimensionais e bidimensionais de potencial em regime permanente para materiais com gradação funcional, em termos das suposições feitas para as constantes *A* e *B* das eqs. (5.12) e (5.13), respectivamente. Observase que funções de Bessel e funções de Bessel modificadas do primeiro e segundo tipo e de ordem genérica são utilizadas em alguns casos.

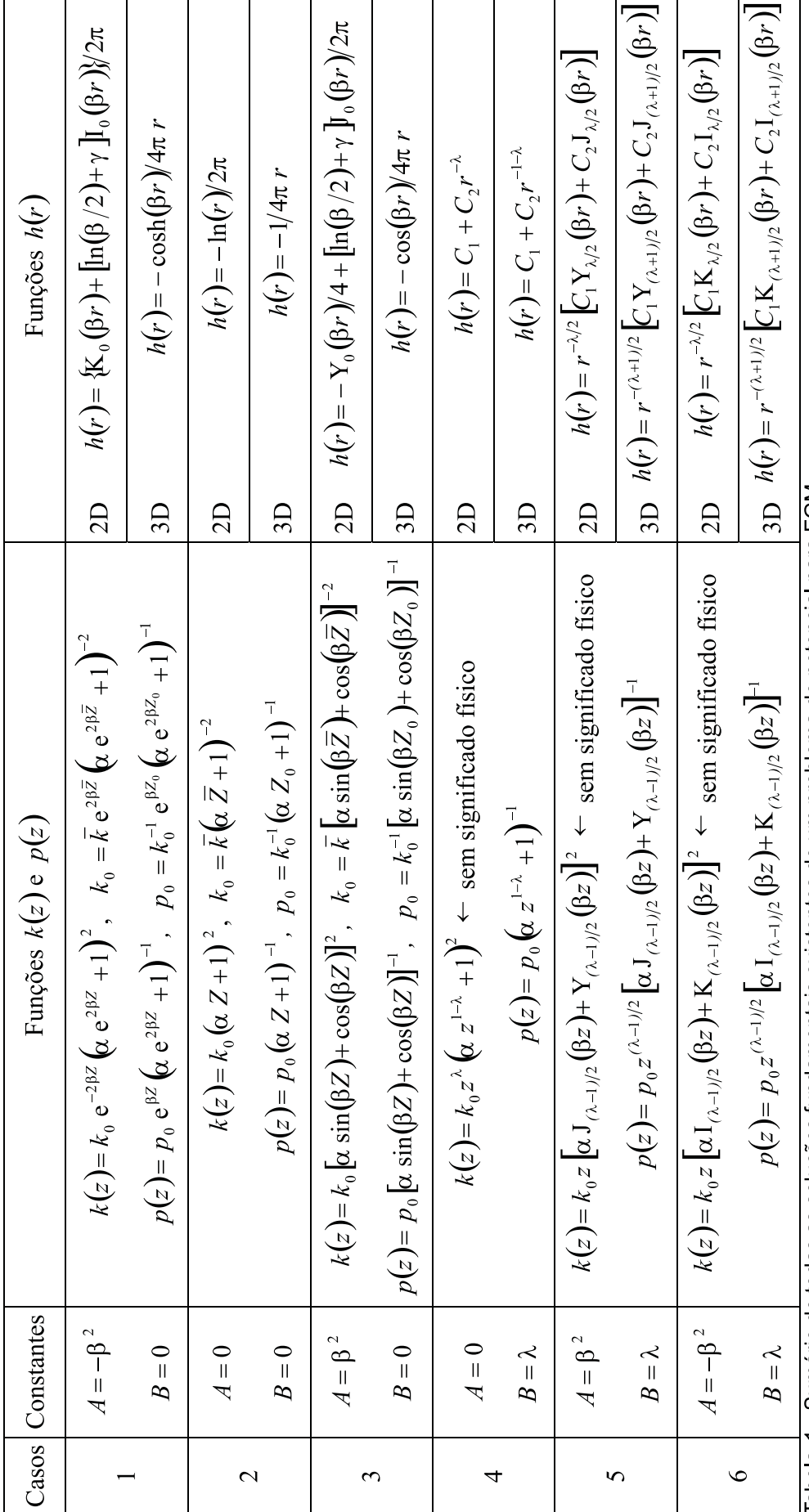

Tabela 1 - Sumário de todas as soluções fundamentais existentes de um problema de potencial para FGM

٦

 $\mathsf{r}$ 

## **5.1.5. Implementação numérica para problemas bidimensionais**

Para os três primeiros casos mostrados anteriormente, uma implementação numérica para problemas bidimensionais requer a avaliação do potencial  $\phi^*$  em coordenadas polares, de acordo com a eq. (5.10). Então, o fluxo nas direções das coordenadas é dado por

$$
q_r = -k(z)\frac{\partial \phi^*}{\partial r} \quad e \quad q_\theta = -k(z)\frac{\partial \phi^*}{\partial \theta},
$$
 (5.64)

que são necessários na obtenção do fluxo normal ao contorno para uma determinada discretização do material:

$$
q = -q_r \frac{\partial r}{\partial \eta} - q_\theta \frac{\partial \theta}{\partial \eta},
$$
\n(5.65)

para um vetor  $\vec{\eta}$  unitário normal a superfície (contorno).

Uma vez que, para problemas bidimensionais, nos casos 1 e 3, a expressão do potencial  $\phi^*$  envolve funções de Bessel, uma adequada implementação numérica requer uma expansão de  $\phi^*$ ,  $q_r$  e  $q_\theta$  em série do parâmetro  $\beta$  do material, de modo a considerar explicitamente o termo logarítmico  $ln(r)$  na avaliação numérica das matrizes **H** e C<sup>\*</sup> do Método Híbrido Simplificado dos Elementos de Contorno, quando o intervalo de integração incluir  $r = 0$ .

Como ilustração, a expressão expandida de  $\phi^*$  até  $\beta^6$ , para o caso 1, é

$$
\phi^* = p(z) \left\{ \frac{\beta^2 r^2}{4} + \frac{3\beta^4 r^4}{128} + \frac{11\beta^6 r^6}{13824} - \left[ 1 + \frac{\beta^2 r^2}{4} + \frac{\beta^4 r^4}{64} + \frac{\beta^6 r^6}{2304} \right] \ln(r) \right\}.
$$
 (5.66)

Os termos não afetados por  $ln(r)$  são polinomiais que multiplicam a função regular  $p(z)$  da eq. (5.17), certamente possíveis de ser avaliados pela quadratura de Gauss-Legendre. Observa-se ainda que necessariamente  $k(z) > 0$  em todo domínio. Já os termos que multiplicam  $ln(r)$  devem ser avaliados usando pesos logarítmicos.

Para o fluxo da eq. (5.65), também necessário na avaliação da matriz **H**, há uma singularidade do tipo  $1/r$ , que é a mesma singularidade encontrada me problemas com materiais homogêneos, já resolvida no Capítulo 2.

## **5.2. Solução fundamental dependente da freqüência**

Considera-se, neste caso, o problema de potencial dependente do tempo, com as propriedades do material variando com a direção *z*, como ilustrado na Figura 5.1, para o caso de problemas bidimensionais. O problema é descrito em termos das coordenadas globais (*X*, *Y*, *Z*), onde se procura uma solução fundamental relacionada com as coordenadas locais (*x*, *y*, *z*). Posteriormente, como em problemas em regime permanente, haverá uma mudança das coordenadas cartesianas para coordenadas cilíndricas ou polares, de acordo com a dimensão do problema, para se obter a solução das equações diferenciais resultantes.

Considerando um problema isotrópico de potencial, a equação do fluxo, para o potencial  $\phi^* = \phi^*(x, y, z)$ , é dada por:

$$
q_i = -k(z) \phi^*_{i,i} , \qquad (5.67)
$$

em que,  $k(z) = \overline{k} f(z)$  é o parâmetro físico do material (condutividade térmica, por exemplo).

Sem considerar fontes no domínio, a equação de balanço de fluxo do problema, para um calor específico  $c_p(z) = \overline{c}_p f(z)$ , é dada por:

$$
q_{i\rightarrow i} = -c_p(z)\frac{\partial \phi^*}{\partial t}.
$$
\n(5.68)

Como ilustrado na Figura 5.1, *Z* é a coordenada global *Z* do valor de referência  $\overline{k}$  da função  $k(z)$  e do valor  $\overline{c}_p$  para a função  $c_p(z)$ , correspondendo a  $\overline{z}$  em coordenadas locais  $(x, y, z)$ . Então, segue-se da eq. (5.68) que,

$$
k\phi^*_{\,i} + k_{\,i} \phi^*_{\,i} = c_{p} \frac{\partial \phi^*}{\partial t} \,. \tag{5.69}
$$

Considerando o potencial expresso numa formulação dependente da freqüência, na forma:

$$
\phi^* = \phi_m^*(\omega) p_m^*(\omega) \tau(t, \omega) \tag{5.70}
$$

onde  $\tau(t, \omega)$  é definido como

$$
\frac{\partial \tau(t, \omega)}{\partial t} = -\omega \tau(t, \omega),\tag{5.71}
$$

a eq. (5.69) torna-se

$$
\phi^*_{\, \, i_{ii}} + \frac{k_{\, z}}{k} \phi^*_{\, \, z} = -\tilde{k}^2 \phi^* \,, \tag{5.72}
$$

para uma constante de separação (número de onda)  $\tilde{k}^2 = \omega/\bar{c}$ , onde  $\bar{c} = \bar{k}/\bar{c}_p$  é a difusividade térmica de referência da coordenada global *Z* que corresponde à coordenada local *z* .

Para problemas tridimensionais, procura-se uma solução  $\phi^* = \phi^*(x, y, z)$  da eq. (5.72) em coordenadas cilíndricas  $(\rho, \theta, z)$ , que seja independente da coordenada angular  $\theta$ , desta forma satisfazendo a

$$
\phi^*,_{\rho\rho} + \frac{1}{\rho} \phi^*,_{\rho} + \phi^*,_{zz} + \frac{k_{3z}}{k} \phi^*,_{z} = -\tilde{k}^2 \phi^*.
$$
 (5.73)

Expressando o potencial  $\phi^*$  como produto de duas funções

$$
\phi^* = h(r)p(z) \tag{5.74}
$$

onde  $r = \sqrt{\rho^2 + z^2}$ , obtém-se para a eq. (5.72), após algumas manipulações,

$$
h_{,rr} + \frac{2}{r}h_{,r} + h_{,r}\left(\frac{k_{,z}}{k} + 2\frac{p_{,z}}{p}\right)\frac{z}{r} + h\left(\frac{p_{,zz}}{p} + \frac{k_{,z}}{k}\frac{p_{,z}}{p}\right) = -\tilde{k}^2\phi^* \,. \tag{5.75}
$$

Para problemas bidimensionais, procura-se uma solução  $\phi^* = \phi^*(x, z)$  da eq. (5.72) em coordenadas polares  $(r, \theta)$ , que seja independente da coordenada angular θ , desta forma satisfazendo a

$$
\phi^*_{r,r} + \frac{1}{r} \phi^*_{r,r} + \frac{1}{r^2} \phi^*_{r,\theta\theta} + \frac{k_{2}}{k} \left( \phi^*_{r,r} \operatorname{sen}\theta + \phi^*_{r,\theta} \frac{\cos\theta}{r} \right) = -\tilde{k}^2 \phi^*,
$$
 (5.76)

desde que,

$$
\phi^*_{r,z} = \phi^*_{r,r} \operatorname{sen}\theta + \phi^*_{r,\theta} \frac{\cos\theta}{r}.
$$
 (5.77)

Expressando novamente o potencial  $\phi^*$  como produto de duas funções

$$
\phi^* = h(r)p(z) \tag{5.78}
$$

onde  $z = r \operatorname{sen}\theta$ , obtém-se para a eq. (5.72), após algumas manipulações,

$$
h_{,rr} + \frac{1}{r}h_{,r} + h_{,r}\left(\frac{k_{,z}}{k} + 2\frac{p_{,z}}{p}\right)\frac{z}{r} + h\left(\frac{p_{,zz}}{p} + \frac{k_{,z}}{k}\frac{p_{,z}}{p}\right) = -\tilde{k}^{2}\phi^{*}.
$$
 (5.79)

Observa-se que a única diferença entre as eqs. (5.75) e (5.79) e suas correspondentes do item anterior é o termo que contém o número de onda do lado direito da igualdade. Desta forma, considera-se novamente que para que as eqs. (5.75) e (5.79) sejam consistentes, os termos expressos em função exclusivamente da variável *z* sejam constantes, ou seja,

$$
\frac{p_{3zz}}{p} + \frac{k_{3z}}{k} \frac{p_{3z}}{p} = \pm \beta^2 = A = \text{constante } e \tag{5.80}
$$

$$
\left(\frac{k_{2z}}{k} + 2\frac{p_{2z}}{p}\right)z = \lambda = B = \text{ constant.}
$$
\n(5.81)

Novamente, seis casos particulares devem ser considerados, divididos em dois grupos, para se chegar a valores factíveis de padrões de variação das propriedades  $k(z)$  e  $c_n(z)$  do material.

O primeiro grupo consiste em supor  $\lambda = 0$  na eq. (5.81). Então, a eq. (5.75), para problemas tridimensionais, é reescrita como:

$$
h_{,rr} + \frac{2}{r}h_{,r} + \psi^2 h = 0, \qquad (5.82)
$$

onde  $\psi^2 = \tilde{k}^2 \pm \beta^2$ , e sua solução geral  $h(z) = h(z, \psi)$  é

$$
h(r,\psi) = \frac{C_1 \operatorname{sen}(\psi r)}{r} + \frac{C_2 \cos(\psi r)}{r}.
$$
 (5.83)

Para problemas bidimensionais, a eq. (5.79) é reescrita na forma:

$$
h_{,rr} + \frac{1}{r} h_{,r} + \psi^2 h = 0, \qquad (5.84)
$$

onde sua solução é

$$
h(r,\psi) = C_1 J_0(\psi r) + C_2 Y_0(\psi r).
$$
 (5.85)

As funções  $p(z)$  e  $k(z)$  são obtidas de acordo com os mesmos critérios mostrados no item anterior, em que, a constante *A* da eq. (5.80) assume valores positivos, negativos ou zero, gerando assim funções trigonométricas, exponenciais e parabólicas, respectivamente.

Uma avaliação adequada das constantes de integração das eqs. (5.83) e  $(5.85)$  resulta nas funções  $h(z) = h(z, \psi)$ 

$$
h(r,\psi) = -\frac{\cos(\psi r)}{4\pi r} \quad e \tag{5.86}
$$

$$
h(r,\psi) = \frac{1}{2\pi} \left[ \ln\left(\frac{\psi}{2}\right) + \gamma \right] J_0(\psi r) - \frac{1}{4} Y_0(\psi r), \tag{5.87}
$$

respectivamente, normalizadas para campos potenciais  $\phi^* = h(r)p(z)$  originados por uma fonte unitária aplicada em  $r = 0$ , independentemente do valor de  $\psi$ .

Estes campos recaem na solução fundamental de problemas em regime permanente em meio homogêneo quando  $\psi = 0$ , ou seja,

$$
h_{,rr} + \frac{2}{r}h_{,r} = 0 \implies h(r)p(z) = -\frac{1}{4\pi r\bar{k}}
$$
 (5.88)

$$
h_{,rr} + \frac{1}{r}h_{,r} = 0 \implies h(r)p(z) = -\frac{\ln(r)}{2\pi k}
$$
 (5.89)

A Tabela 2 sumariza todos os três casos deste primeiro grupo para problemas tridimensionais e bidimensionais, incluindo também os casos particulares de problemas em regime permanente e problemas em meio homogêneo, para mostrar como eles se relacionam.

Na Tabela 2,  $p_1(z)$ ,  $p_2(z)$  e  $p_3(z)$  são as expressões de  $p(z)$  das eqs. (5.17), (5.30) e (5.39), respectivamente; e  $p_0(z) = 1/\overline{k}$  é a expressão de  $p(z)$  para material homogêneo. A expressão geral de  $h(r, \psi) = \sqrt{\tilde{k}^2 \pm \beta^2}$  é dada pelas eqs. (5.86) e (5.87), e particularizada como  $h(r) = h(r, \psi = 0)$  nas eqs. (5.88) e (5.89) para o caso de problemas em regime permanente com material homogêneo.

Da maneira como foi formulada nas eqs. (5.86) e (5.87),  $h ( r, \psi = \sqrt{-\beta^2})$  é uma função complexa no caso de um problema em regime permanente em meio com gradação exponencial (primeiro caso do item anterior). Entretanto, pode-se reescrever as eqs. (5.86) e (5.87) na forma

$$
h(r, \psi = \sqrt{-\beta^2}) = -\frac{\cosh(\beta r)}{4\pi r} \quad e \tag{5.90}
$$

$$
h(r,\psi=\sqrt{-\beta^2})=\frac{1}{2\pi}\bigg\{K_0(\beta r)+\bigg[\ln\bigg(\frac{\beta}{2}\bigg)+\gamma\bigg]I_0(\beta r)\bigg\},\qquad(5.91)
$$

respectivamente, que são funções reais.

|                                                   |                        | Problema em regime<br>permanente       | Problema dependente da<br>frequência                          |
|---------------------------------------------------|------------------------|----------------------------------------|---------------------------------------------------------------|
| Material homogêneo                                |                        | $\phi^* = p_0(z)h(r,0)$                | $\phi^* = p_0(z)h(r,\widetilde{k})$                           |
| Material<br>com<br>gradação<br>funcional<br>(FGM) | Caso 1: exponencial    | $\phi^* = p_1(z)h(r, \sqrt{-\beta^2})$ | $\phi^* = p_1(z)h\left(r,\sqrt{\tilde{k}^2-\beta^2}\right)$   |
|                                                   | Caso 2: parabólico     | $\phi^* = p_2(z)h(r,0)$                | $\phi^* = p_2(z)h(r,\widetilde{k})$                           |
|                                                   | Caso 3: trigonométrico | $\phi^* = p_3(z)h(r,\beta)$            | $\phi^* = p_3(z)h\left(r,\sqrt{\tilde{k}^2 + \beta^2}\right)$ |

Tabela 2 – Sumário das soluções fundamentais dependentes da freqüência para FGM

No segundo grupo, supõe-se que  $\lambda \neq 0$  na eq. (5.81). Logo, a função  $h(r)$ das eqs. (5.75) e (5.79) é obtida em termos do parâmetro  $\psi$ , especificado como  $\psi^2 = \widetilde{k}^2 \pm \beta^2$ , e  $\lambda$ :

$$
h_{,rr} + \frac{2+\lambda}{r} h_{,r} + \psi^2 h = 0 \implies h = r^{\frac{-\lambda - 1}{2}} \Big[ C_1 \, Y_{\frac{\lambda + 1}{2}} \big( \psi \, r \big) + C_2 \, J_{\frac{\lambda + 1}{2}} \big( \psi \, r \big) \Big] \, \text{ e } \quad (5.92)
$$

$$
h_{rr} + \frac{1}{r}h_{rr} + \psi^2 h = 0 \implies h = r^{\frac{-\lambda}{2}} \Big[ C_1 Y_{\frac{\lambda}{2}}(\psi r) + C_2 J_{\frac{\lambda}{2}}(\psi r) \Big].
$$
 (5.93)

As soluções gerais das eqs. (5.80) e (5.81), escritas como

$$
\begin{cases}\n\frac{p_{2z}}{p} + \frac{k_{2z}}{k} \frac{p_{2z}}{p} = \pm \beta^2 \text{ ou } 0 \\
\left(\frac{k_{2z}}{k} + 2 \frac{p_{2z}}{p}\right) z = \lambda \neq 0\n\end{cases}
$$
\n(5.94)

são exatamente as mesmas obtidas no item anterior, considerando os mesmos critérios, e correspondem aos quarto, quinto e sexto casos de FGM.

Novamente observa-se que, embora, nestes três últimos casos tenham sido encontradas soluções matemáticas reais, como visto nas eqs. (5.46), (5.52) e (5.58), elas correspondem a padrões de variação da propriedade  $k(z)$  do material que não podem ser expressos como função de  $Z = z + Z_0$ . Isto significa que não é possível realizar uma translação das coordenadas locais nestes modelos de material, de acordo com a Figura 5.1. Desta forma, as soluções correspondentes às variações de  $k(z)$  do quarto, quinto e sexto casos, não devem ser consideradas como soluções fundamentais válidas para materiais com gradação funcional.

Para problemas governados por equações diferenciais hiperbólicas (equação de Helmholtz da acústica, por exemplo) a eq. (5.69) é reescrita como

$$
\phi^*_{\, \, ,ii} + \frac{k_{,z}}{k} \phi^*_{\, \, ,z} = \frac{1}{\overline{c}^2} \frac{\partial^2 \phi^*}{\partial t^2} \tag{5.95}
$$

onde,  $\bar{c}^2 = \bar{k}/\bar{\rho}$  é a velocidade de propagação da grandeza potencial  $\phi^*$  de referência da coordenada global *Z* , que corresponde à coordenada local *z* , para a densidade  $\overline{\rho}$  e a constante  $\overline{k}$  do meio.

Supondo-se que  $\phi^*$  pode ser expresso como uma função harmônica, segundo a eq. (5.70), e a propriedade da eq. (5.71) seja reescrita na forma

151

$$
\frac{\partial^2 \tau(t, \omega)}{\partial t^2} = -\omega^2 \tau(t, \omega),
$$
\n(5.96)

pode-se, então, escrever a eq. (5.95) exatamente na forma da eq. (5.72) como

$$
\phi^*_{\,i} + \frac{k_{\,z}}{k} \phi^*_{\,i} = -\tilde{k}^2 \phi^* \,,\tag{5.97}
$$

onde, agora, o número de onda  $\tilde{k} = \omega/\overline{c}$ .

A partir deste ponto, toda a metodologia para se determinar a solução fundamental de problemas governados por equações diferenciais hiperbólicas é a mesma empregada para equações diferenciais parabólicas.

### **5.3. Exemplos**

#### **5.3.1. Domínio irregular simplesmente conexo com variação exponencial da propriedade do material**

Neste primeiro "patch test", uma fonte singular é aplicada no ponto indicado na Figura 5.5 de coordenadas globais (0,8, 0,2), gerando um campo potencial  $\phi^*$ dado pelo produto das eqs. (5.17) e (5.24), para um material com  $k(z)$  variando exponencialmente, de acordo com o primeiro caso do item 5.1. Os parâmetros do material são  $\alpha = 0.215$ ,  $\beta = 1.5$  e  $\overline{k} = 5.0$ , para a coordenada de referência  $\overline{Z}$  = 0,2, como mostrado na Figura 5.5. Agora, recorta-se o contorno indicado e aplicam-se os efeitos do campo potencial  $\phi^*$ , considerando uma malha de discretização, iniciando na origem e seguindo no sentido anti-horário , com um total de 15 ou 38 elementos lineares com quase o mesmo comprimento. Neste exemplo foram impostas condições de contorno de Dirichlet, com os potenciais nodais **d** avaliados diretamente do campo potencial  $\phi^*$  aplicado, que permitem avaliar os parâmetros **p**<sup>\*</sup>, de acordo com a eq. (2.146), e expressar diretamente os resultados em pontos do domínio, de acordo com as eqs. (2.15) e (2.76).

Nas Figura 5.6, Figura 5.7 e Figura 5.8, são mostrados o potencial e os fluxos na direção *x* e *z*,

$$
q_x = \frac{x}{r} q_r - \frac{z}{r^2} q_\theta, \ \ q_z = \frac{z}{r} q_r - \frac{x}{r^2} q_\theta \tag{5.98}
$$

avaliados ao longo do segmento de reta tracejado (Figura 5.5) para cada uma das discretizações implementadas, numa comparação com os valores analíticos.

As Figura 5.9 e Figura 5.10 mostram, para cada discretização, o fluxo nodal equivalente avaliado ao longo dos nós do contorno como o vetor **p** da eq. (2.147). Os valores analíticos são obtidos como o vetor **p** da eq. (2.133), para fluxos normais  $t_i$  correspondentes ao campo potencial  $\phi^*$  aplicado. As linhas verticais separam cada um dos cinco lados do domínio recortado.

Embora, neste exemplo, tenham sido consideradas apenas condições de contorno de Dirichlet, condições de contorno de Neumann e também condições de contorno mistas podem ser facilmente simuladas como um novo "patch test", como será visto no próximo exemplo, chegando a um padrão de convergência similar.

Nota-se ainda que, apesar da segunda equação do sistema (2.138) não ser necessária para condições de contorno de Dirichlet já que se está interessado apenas nos resultado em pontos do domínio, a avaliação da matriz **H** está implícita na eq. (2.137), visto que a base **V** tem que ser obtida de acordo com a eq. (2.68) de modo a ser possível determinar os termos da diagonal principal da matriz **U**<sup>\*</sup>. Além disso, a comparação numérica do fluxo nodal equivalente, mostrada nas Figura 5.9 e Figura 5.10, faz uso de todas as equações envolvidas no problema.

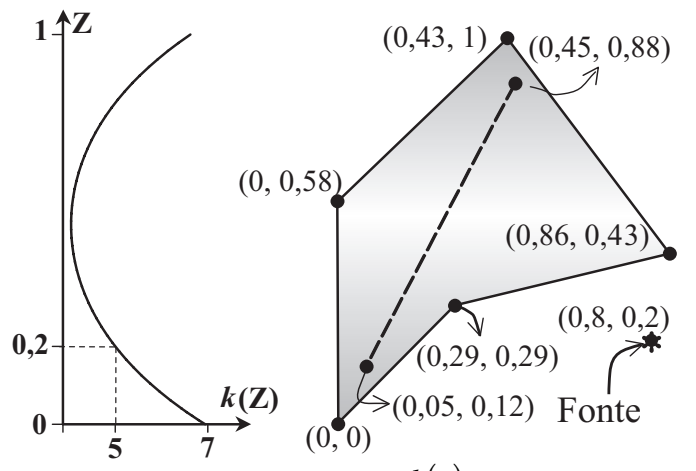

Figura 5.5 – Esquema da função  $k(z)$  e do contorno irregular com a fonte indicada

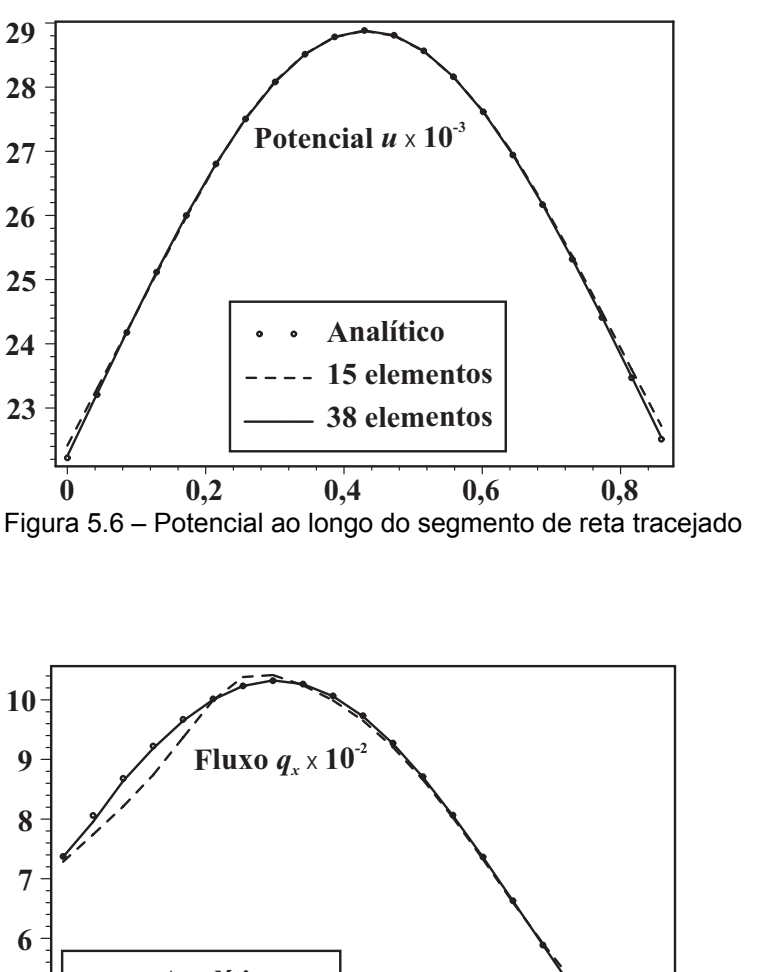

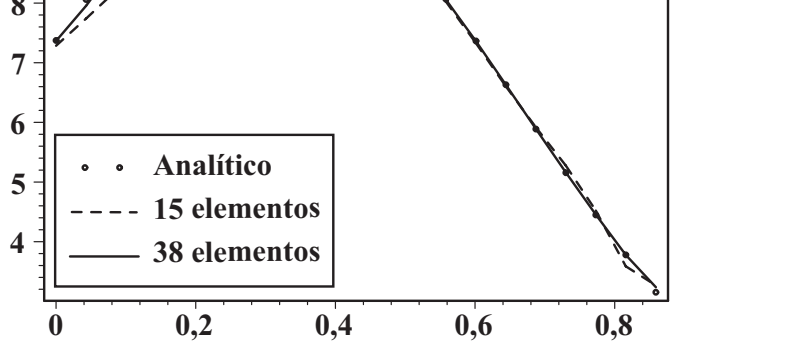

Figura 5.7 – Fluxo na direção *x* ao longo do segmento de reta tracejado

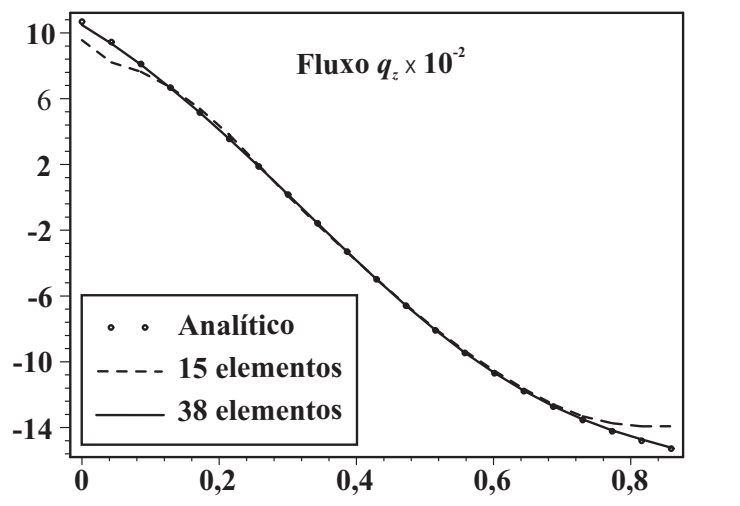

Figura 5.8 – Fluxo na direção *z* ao longo do segmento de reta tracejado

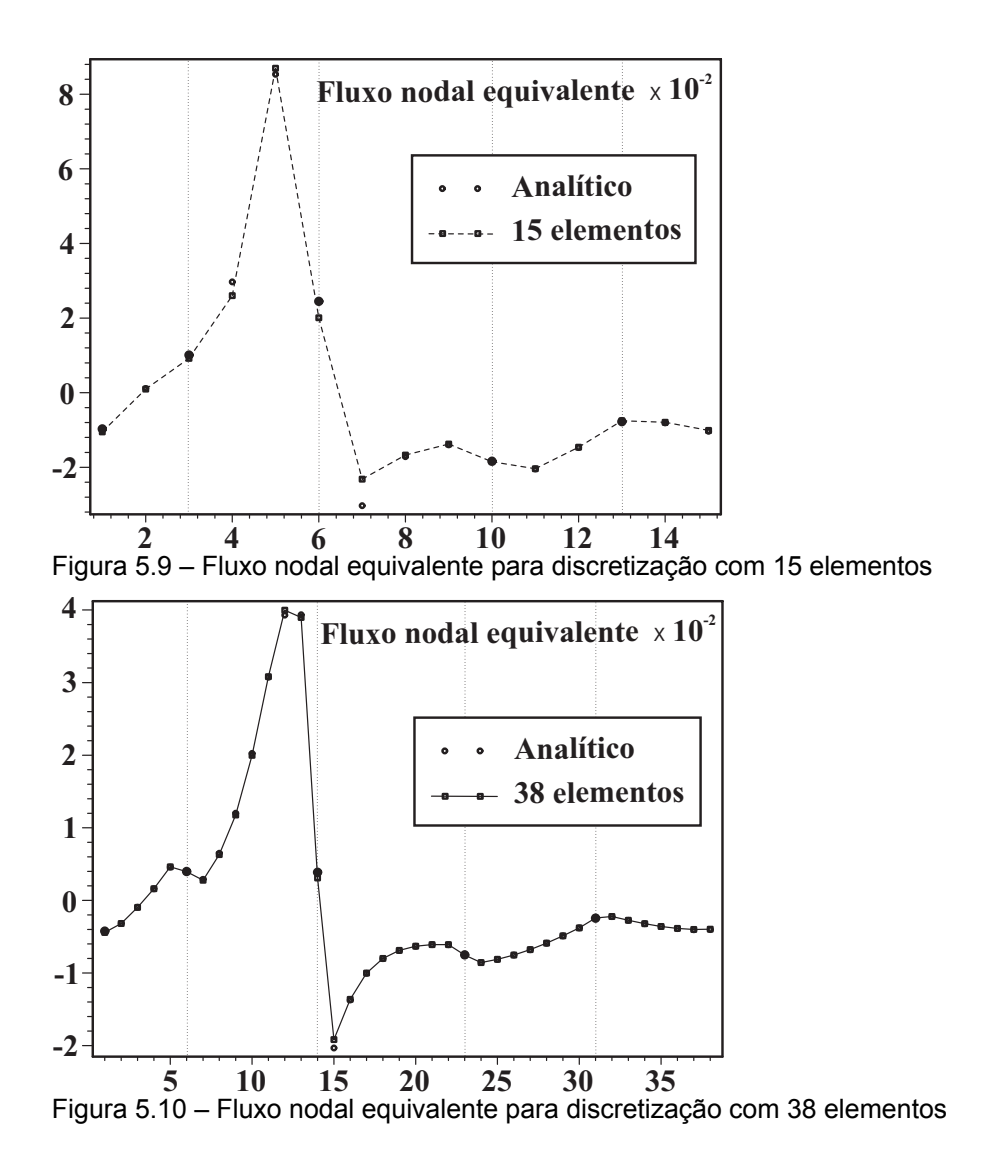

Como o Método Híbrido Simplificado dos Elementos de Contorno considera condições de contorno de Neumann em termos de fluxos nodais equivalentes obtidos por trabalhos virtuais, podem ser observadas discrepâncias entre os valores numérico e analítico do fluxo nodal equivalente sobre os nós de canto, verificadas nas Figura 5.9 e Figura 5.10.

### **5.3.2. Domínio irregular simplesmente conexo com variação exponencial da propriedade do material e condições de contorno mistas**

A Figura 5.11 mostra o mesmo exemplo anterior, exceto que, para a fonte singular, o campo potencial resultante é prescrito somente ao longo dos dois primeiros lados do contorno irregular (iniciando na origem e seguindo no sentido anti-horário), enquanto que o fluxo nodal equivalente a este campo potencial é aplicado ao longo dos três lados restantes (contorno pontilhado), simulando, assim, condições de contorno mistas.

As Figura 5.12, Figura 5.13 e Figura 5.14 mostram o mesmo tipo de resultados das Figura 5.6, Figura 5.7 e Figura 5.8, respectivamente, para uma comparação da precisão dos resultados. Embora quase imperceptíveis, os resultados obtidos aqui são menos precisos.

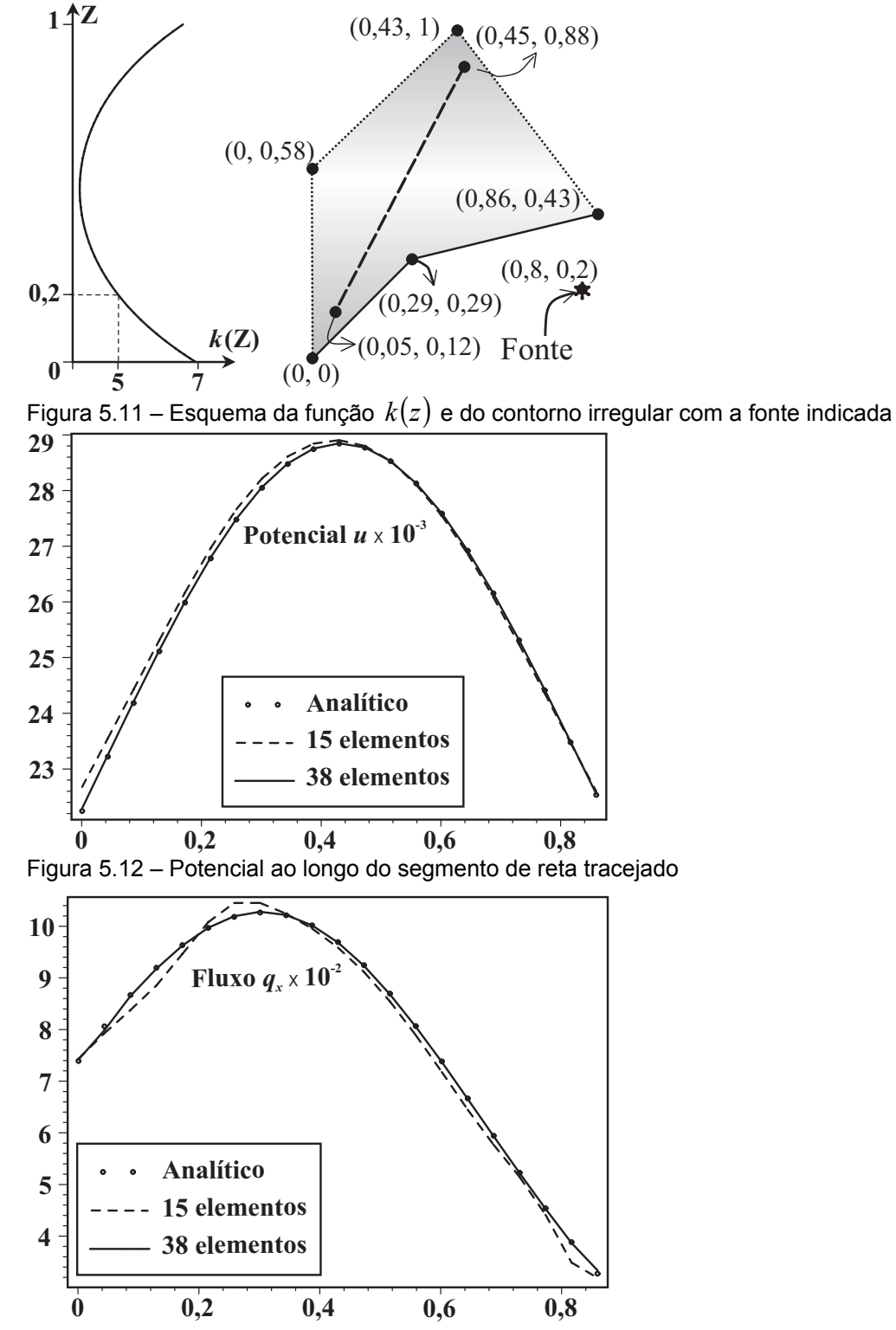

Figura 5.13 – Fluxo na direção *x* ao longo do segmento de reta tracejado

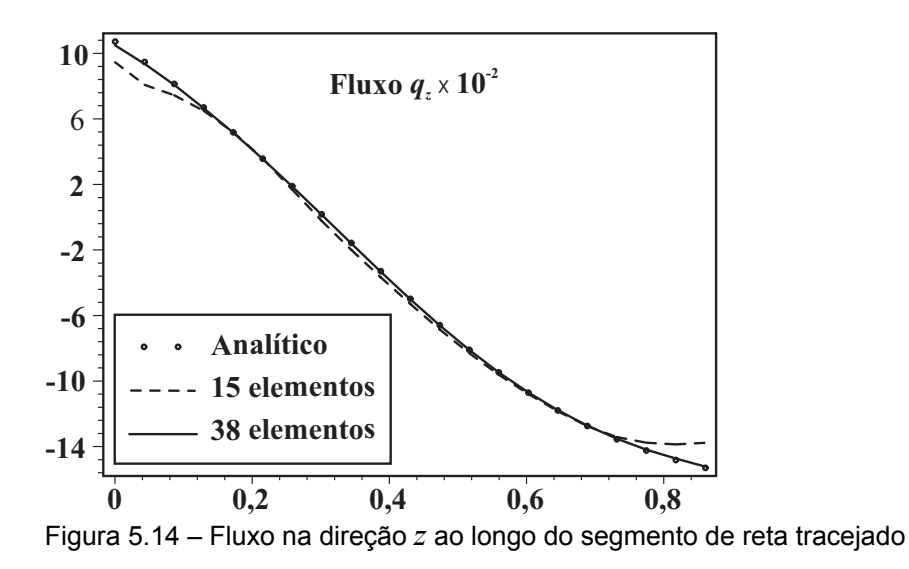

### **5.3.3. Cavidade irregular em domínio infinito com variação exponencial da propriedade do material**

Neste exemplo, o mesmo recorte irregular é considerado como uma cavidade em um domínio infinito, para uma fonte singular aplicada no ponto indicado na Figura 5.15 de coordenadas globais (0,5, 0,7), gerando um campo potencial  $\phi^*$  dado pelo produto das eqs. (5.17) e (5.24), para um material com  $k(z)$  variando exponencialmente, de acordo com o primeiro caso do item 5.1. Os parâmetros do material são  $\alpha = 0$ ,  $\beta = 1.8$  e  $\overline{k} = 5.0$ , para a coordenada de referência  $\overline{Z} = -0.05$ , como mostrado na Figura 5.15. As malhas de discretização, iniciando na origem e seguindo, agora, no sentido horário, são as mesmas dos exemplos anteriores com um total de 15 ou 38 elementos lineares com quase o mesmo comprimento.

Tanto o potencial como os gradientes nas direções *x* e *z*, são avaliados ao longo do segmento de reta externo tracejado (Figura 5.15) e mostrados nas Figura 5.16, Figura 5.17 e Figura 5.18, respectivamente, numa comparação com os valores analíticos. O sistema (3.25) e as eqs. (3.21) e (2.15) são usados para se obter os resultados numéricos.

As Figura 5.19 e Figura 5.20 mostram, para cada discretização, o fluxo nodal equivalente avaliado ao longo dos nós do contorno como o vetor **p** da eq. (3.16). Os valores analíticos são obtidos como o vetor **p** da eq. (2.133), para fluxos normais  $t_i$  correspondentes ao campo potencial  $\phi^*$  aplicado, exatamente como nos exemplos anteriores, mas usando integração no sentido horário. As linhas verticais separam cada um dos cinco lados da cavidade recortada.

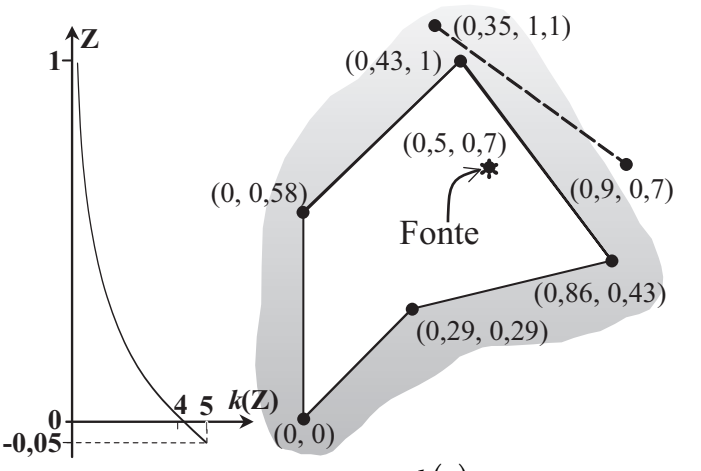

Figura 5.15 – Esquema da função  $k(z)$  e do contorno irregular com a fonte indicada

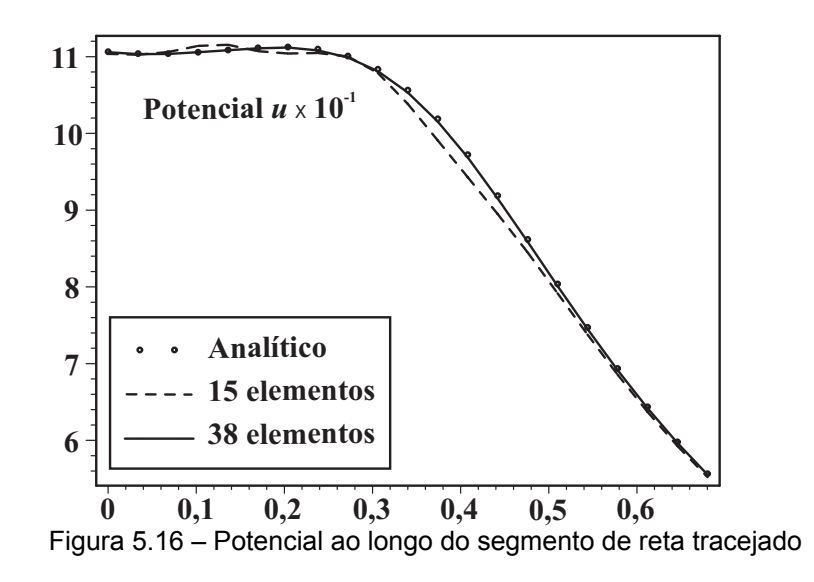

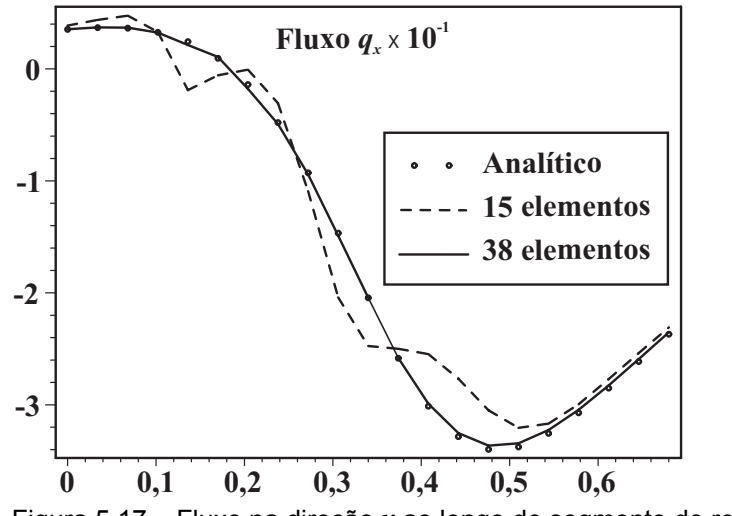

Figura 5.17 – Fluxo na direção *x* ao longo do segmento de reta tracejado

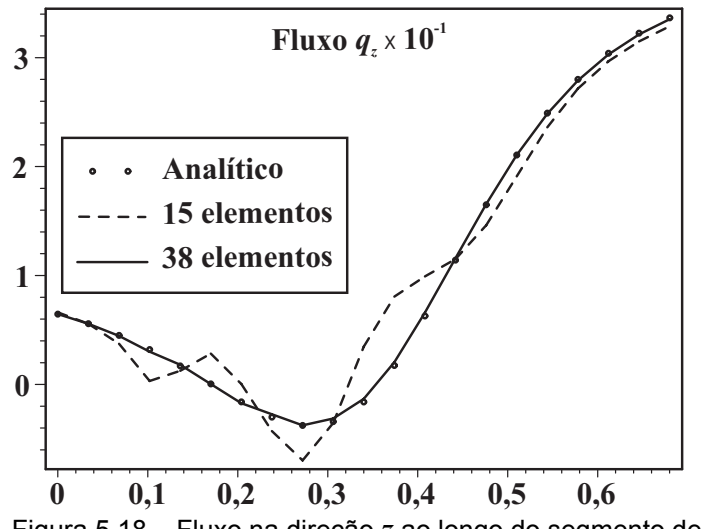

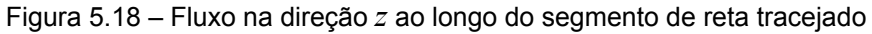

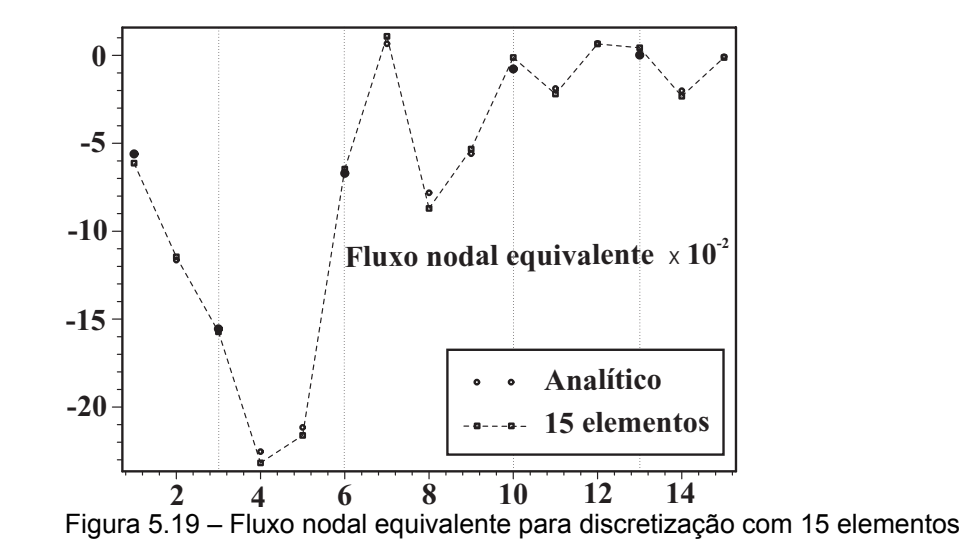

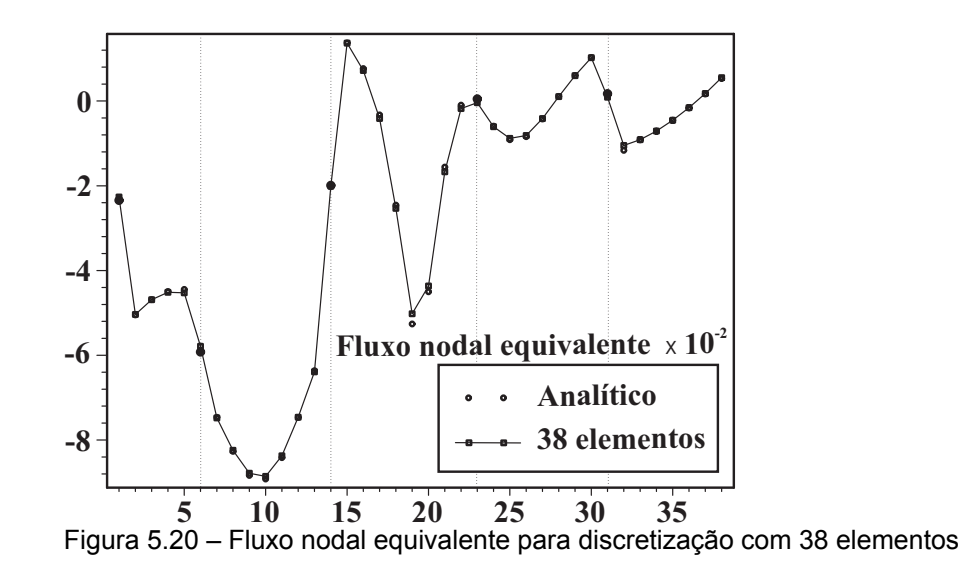

159

### **5.3.4. Domínio irregular multiplamente conexo com variação parabólica da propriedade do material**

Neste exemplo, um recorte multiplamente conexo é considerado, como ilustrado na Figura 5.21, para uma fonte singular aplicada no ponto indicado de coordenadas globais (0,48, 0,34), dentro da cavidade circular de raio igual a 0,14, gerando um campo potencial  $\phi^*$  dado pelo produto das eqs. (5.30) e (5.35), para um material com  $k(z)$  variando parabolicamente, de acordo com o segundo caso do item 5.1. Os parâmetros do material são  $\alpha = 4.5$  e  $\overline{k} = 50$ , para a coordenada de referência  $\overline{Z} = 1,85$ , como mostrado na Figura 5.21. As malhas de discretização iniciam no ponto (0,28, 0) e seguem no sentido anti-horário, com um total de 47 ou 78 elementos lineares com quase o mesmo comprimento, nos quais 10 ou 20 elementos, respectivamente, aproximam a cavidade circular.

Tanto o potencial como os gradientes nas direções *x* e *z*, são avaliados ao longo do segmento de reta tracejado (Figura 5.21) e mostrados nas Figura 5.22, Figura 5.23 e Figura 5.24, respectivamente, numa comparação com os valores analíticos. É usada a superposição dos efeitos de um problema com domínio simplesmente conexo e de um problema de cavidade em domínio infinito como visto no item (3.4).

As Figura 5.25 e Figura 5.26 mostram, para cada discretização, a comparação dos valores numéricos do fluxo nodal equivalente avaliado ao longo dos nós do contorno com os valores analíticos, como descrito nos exemplos anteriores. Os resultados para a cavidade circular interna são dados como um conjunto separado do lado direito das figuras.

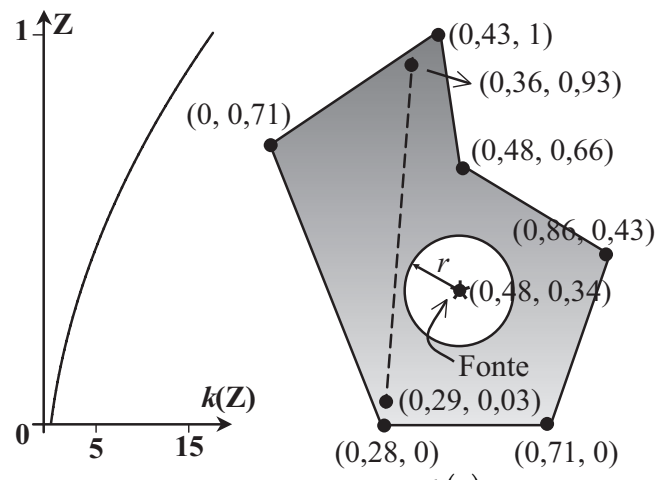

Figura 5.21 – Esquema da função  $k(z)$  e do contorno irregular com a fonte indicada

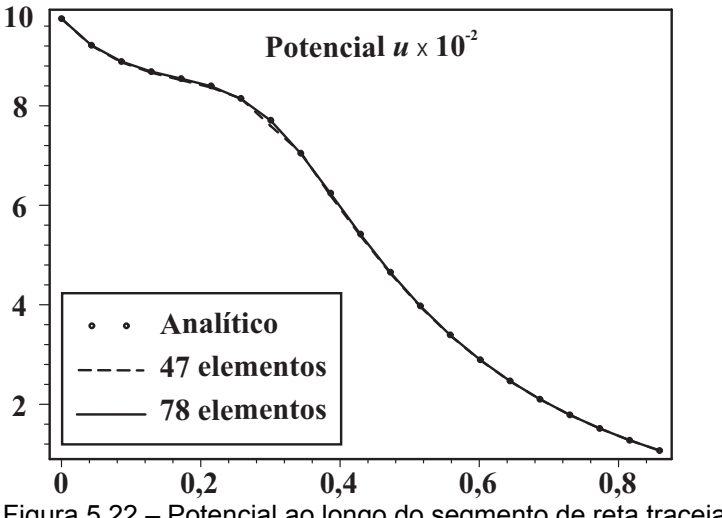

Figura 5.22 – Potencial ao longo do segmento de reta tracejado

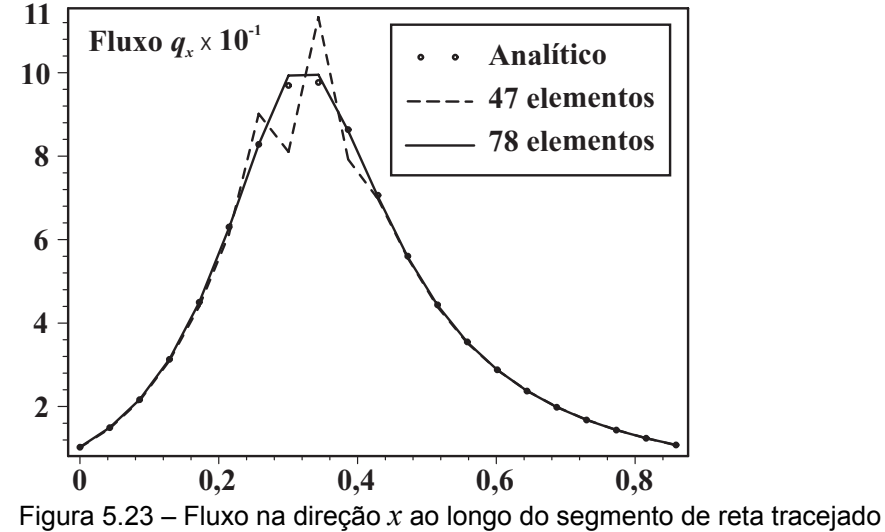

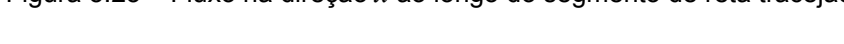

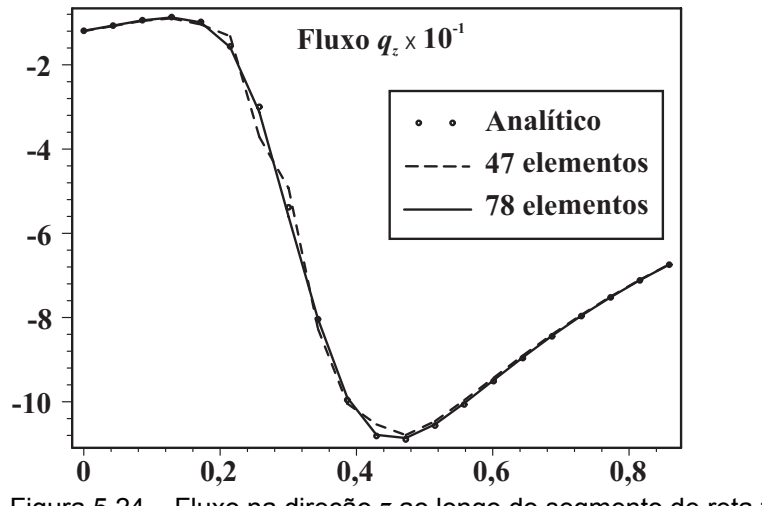

Figura 5.24 – Fluxo na direção *z* ao longo do segmento de reta tracejado

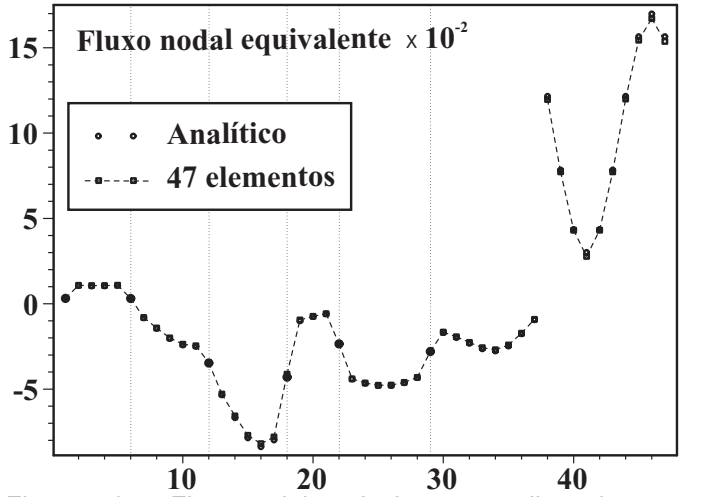

Figura 5.25 – Fluxo nodal equivalente para discretização com 47 elementos

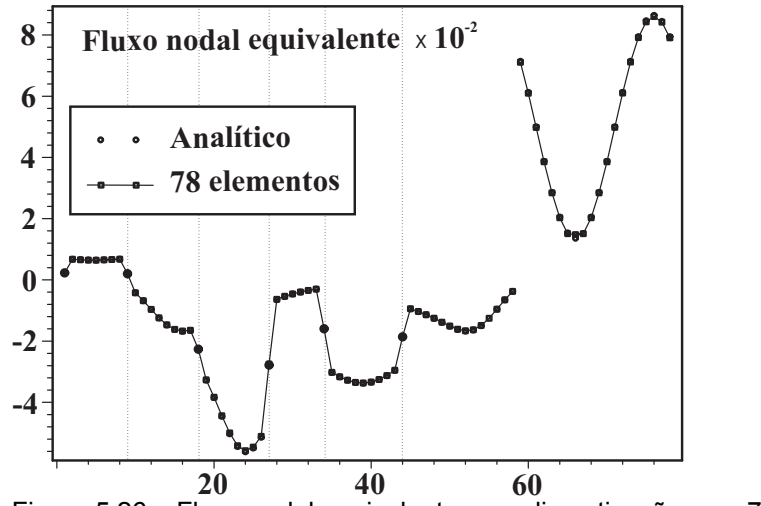

Figura 5.26 – Fluxo nodal equivalente para discretização com 78 elementos

### **5.3.5. Domínio irregular multiplamente conexo com variação trigonométrica da propriedade do material**

Neste exemplo, um recorte multiplamente conexo é considerado, como ilustrado na Figura 5.21, para uma fonte singular aplicada no ponto indicado de coordenadas globais (0,7, 0,6), dentro da cavidade circular de raio igual a 0,1, gerando um campo potencial  $\phi^*$  dado pelo produto das eqs. (5.39) e (5.44), para um material com uma variação trigonométrica de  $k(z)$ , de acordo com o terceiro caso do item 5.1. Os parâmetros do material são  $\alpha = 1.25$ ,  $\beta = 1.5$  e  $\overline{k} = 5$ , para a coordenada de referência  $\overline{Z} = 1,2$ , como mostrado na Figura 5.21. As malhas de discretização iniciam no ponto (0,2, 0) e seguem no sentido anti-horário, com um total de 48 ou 76 elementos lineares com aproximadamente o mesmo

comprimento, nos quais 10 ou 16 elementos, respectivamente, aproximam a cavidade circular.

Tanto o potencial como os gradientes nas direções *x* e *z*, são avaliados ao longo do segmento de reta tracejado (Figura 5.21) e mostrados nas Figura 5.22, Figura 5.23 e Figura 5.24, respectivamente, numa comparação com os valores analíticos. É usada a superposição dos efeitos de um problema com domínio simplesmente conexo e de um problema de cavidade em domínio infinito como visto no item (3.4).

As Figura 5.25 e Figura 5.26 mostram, para cada discretização, a comparação dos valores numéricos do fluxo nodal equivalente avaliado ao longo dos nós do contorno com os valores analíticos, como descrito nos exemplos anteriores. Os resultados para a cavidade circular interna são dados como um conjunto separado do lado direito das figuras.

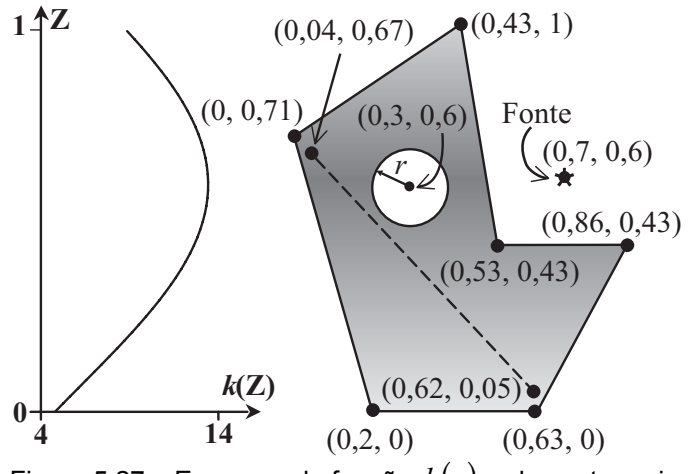

Figura 5.27 – Esquema da função  $k(z)$  e do contorno irregular com a fonte indicada

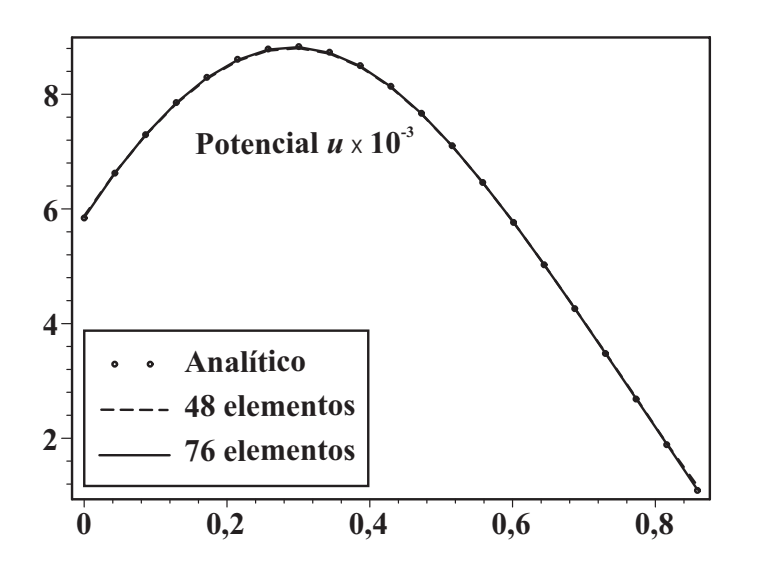

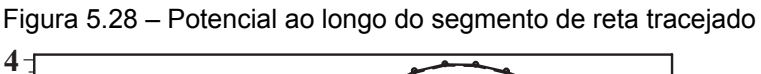

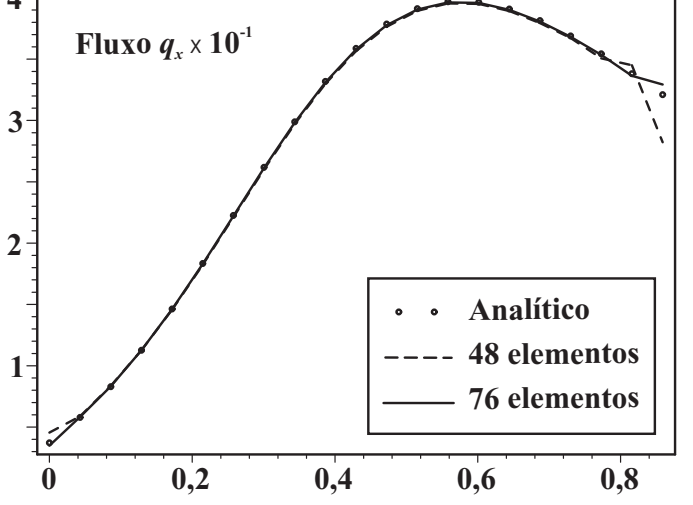

Figura 5.29 – Fluxo na direção *x* ao longo do segmento de reta tracejado

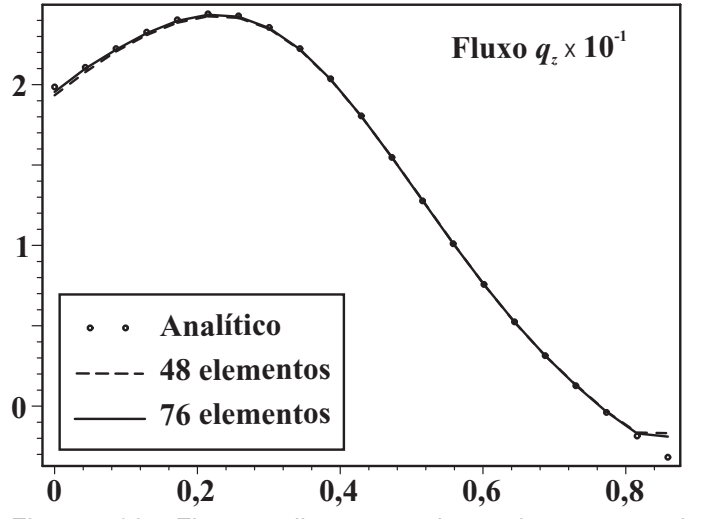

Figura 5.30 – Fluxo na direção *z* ao longo do segmento de reta tracejado

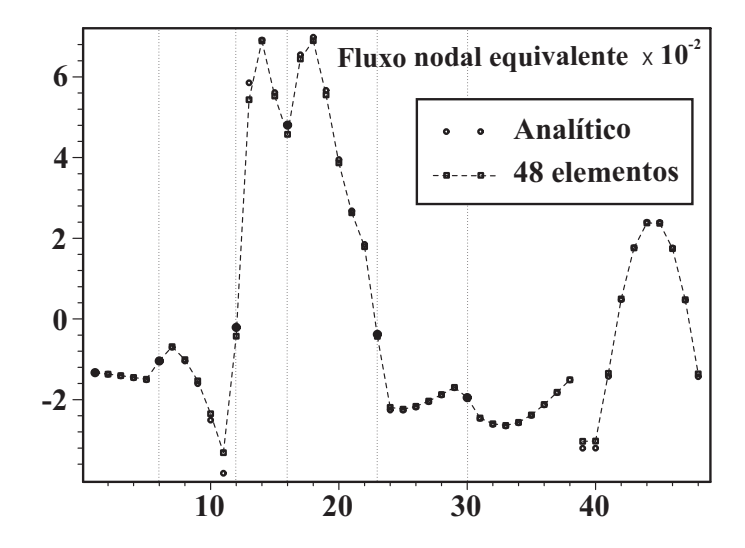

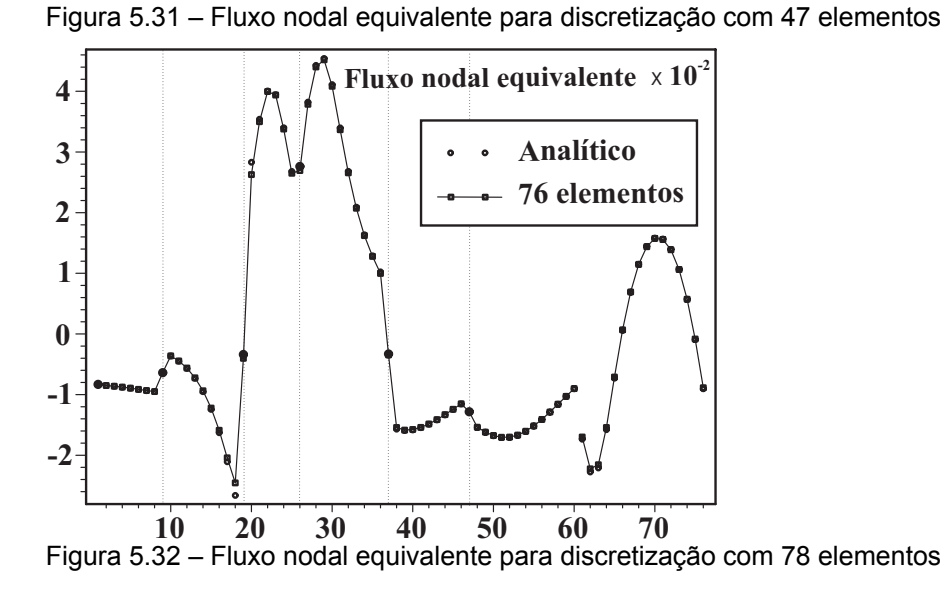

## **5.3.6. Fluxo sob uma barragem**

A Figura 5.33 ilustra um exemplo de fluxo de água sobre uma fundação impermeável (Cheng [41]), para um solo com permeabilidade exponencial, de acordo com o primeiro caso do item 5.1, cujos parâmetros são  $\alpha = 3,3478$ ,  $\beta = 1,7$  e  $\overline{k} = 1$ , para a coordenada de referência  $\overline{Z} = 0$ . Um caso homogêneo com *k* = 1 também é analisado, para comparar como a solução analítica de Polubarinova–Kochina [53]. Devido à simetria do problema, apenas metade do domínio é discretizado, com as seguintes condições de contorno:

 $\phi = 1$  ao longo de BD,  $\phi = 0$  ao longo de AC, (5.99)

$$
\frac{\partial \phi}{\partial \eta} = 0
$$
ao longo de AB, CE e também DE, (5.100)

já que o segmento DE está distante o suficiente para truncar a solução. Nesta análise não foi utilizado nenhum elemento especial para tratar a singularidade do ponto B. Como conseqüência disto, 130 elementos lineares foram usados na discretização do contorno, com um refinamento da malha em torno da singularidade, como mostrado no detalhe da Figura 5.33.

As Figura 5.34, Figura 5.35 e Figura 5.36 mostram os resultados numéricos obtidos por esta formulação para ambos os casos homogêneo e exponencial, tanto do fluxo ao longo dos segmentos AC e BD, quanto do potencial ao longo da base AB da fundação, em comparação com os resultados da literatura.

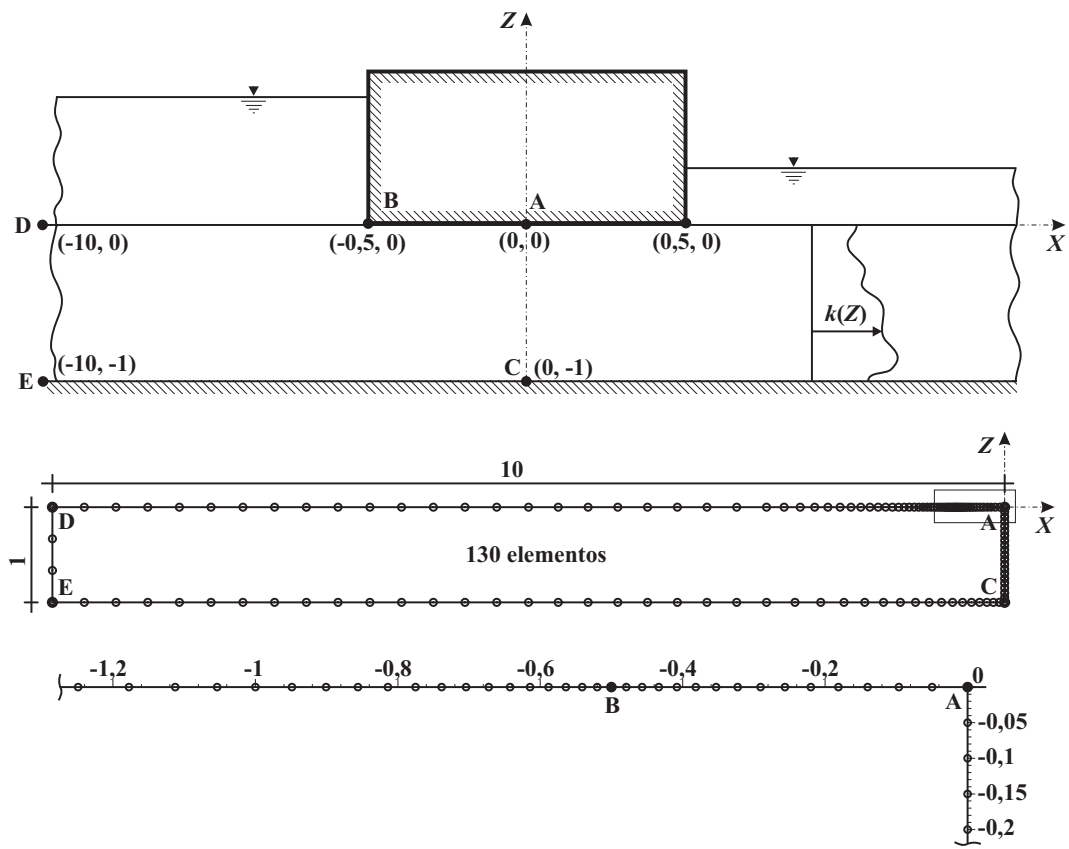

Figura 5.33 – Fluxo de água sobre uma barragem e malha de elementos de contorno

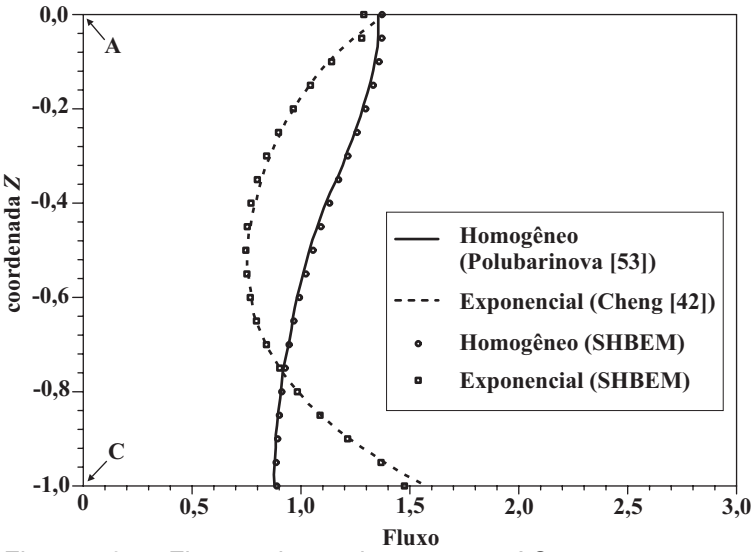

Figura 5.34 – Fluxo ao longo do segmento AC

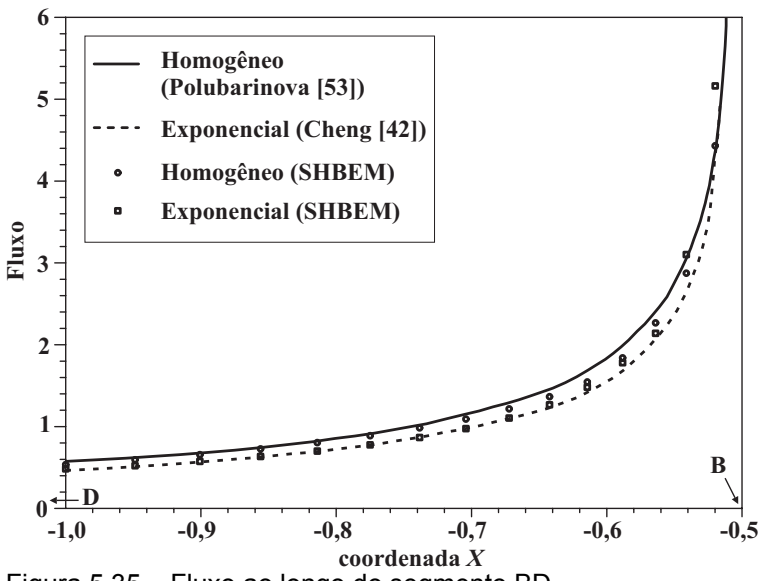

Figura 5.35 – Fluxo ao longo do segmento BD

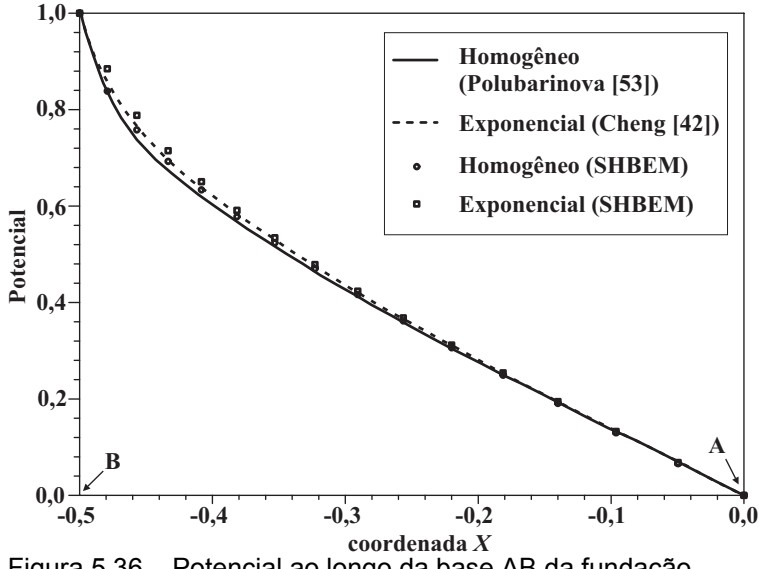

Figura 5.36 – Potencial ao longo da base AB da fundação

### **5.3.7. Condução de calor transiente unidimensional em uma placa quadrada com FGM**

Neste exemplo considera-se uma placa quadrada de um material com gradação funcional de condutividade térmica e calor específico variando exponencialmente na forma

$$
k(z) = 5 e^{3z} e cp(z) = 1 e^{3z}, \qquad (5.101)
$$

como mostrado na Figura 5.37 [26], correspondendo a  $\bar{k} = 5$ ,  $\bar{c}_p = 1$  e  $\bar{Z} = 0$ , de acordo com a notação introduzida no item 5.2. As condições de contorno são:

$$
\phi(X,0,t) = 0, \ \phi(X,1,t) = 100, \tag{5.102}
$$

$$
\frac{\partial \phi}{\partial \eta}(0, Z, t) = 0 \quad e \quad \frac{\partial \phi}{\partial \eta}(1, Z, t) = 0. \tag{5.103}
$$

E a condição inicial é

$$
\phi(X, Z, 0) = 0 \text{ em todo domínio.}
$$
 (5.104)

Este é um problema de fluxo de calor transiente unidimensional, visto que tanto a temperatura quanto a variação das propriedades do material ocorrem somente na direção *Z*.

A estrutura é modelada com 80 elementos lineares de mesmo comprimento ao longo do contorno, apesar de haver um gradiente infinito ao longo do lado  $Z = 1$  no instante  $t = 0$ .

A Figura 5.38 mostra os resultados da temperatura ao longo do lado  $X = 0$ ; que são os mesmos ao longo do lado *X* =1 e ao longo de qualquer segmento de reta no domínio  $X = \text{const.}$ , pois o problema é unidimensional; para alguns instantes de tempo, comparados com a solução analítica dada pela série infinita

$$
\phi(X, Z, t) = 100 \frac{1 - e^{-2\beta Z}}{1 - e^{-2\beta}} + \sum_{n=1}^{\infty} C_n \sin(n\pi Z) e^{-\beta Z} e^{-(n^2 \pi^2 + \beta^2) \bar{c}t}
$$
(5.105)

onde  $C_n = \frac{200 n \pi \cos(n \pi)}{B_{n-1}^2 \pi^2}$  $200 n \pi \cos(n \pi)$ e  $\beta^2 + n^2 \pi$  $\pi \cos(n\pi) e^{\beta}$  $C_n = \frac{200 n \pi \cos(n \pi) e^{\beta}}{\beta^2 + n^2 \pi^2}.$ 

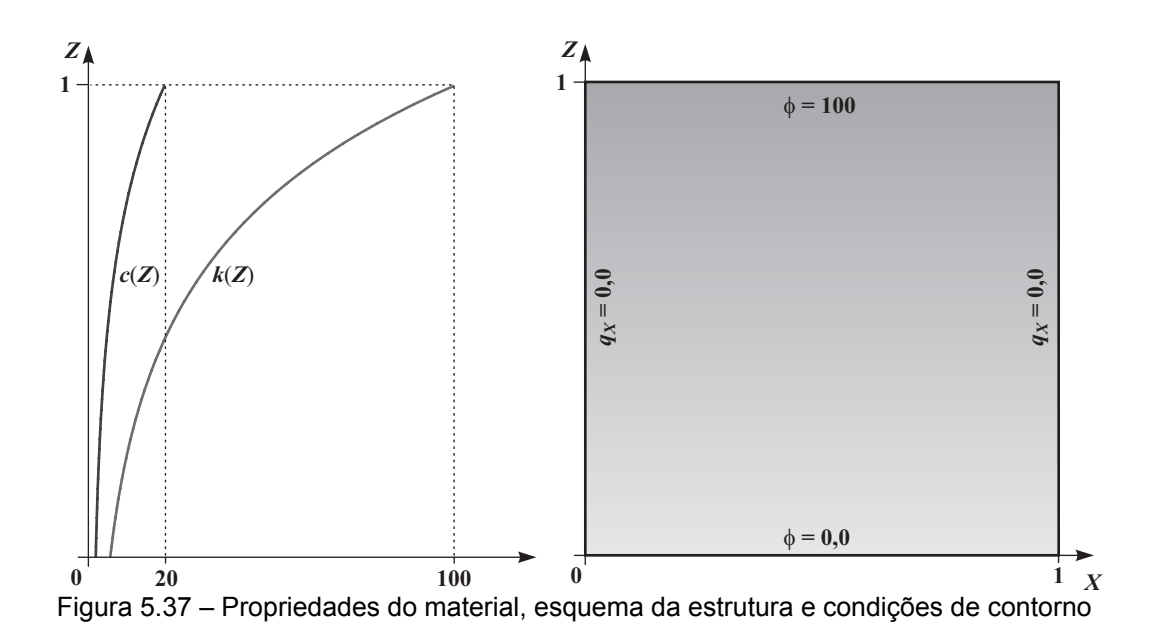

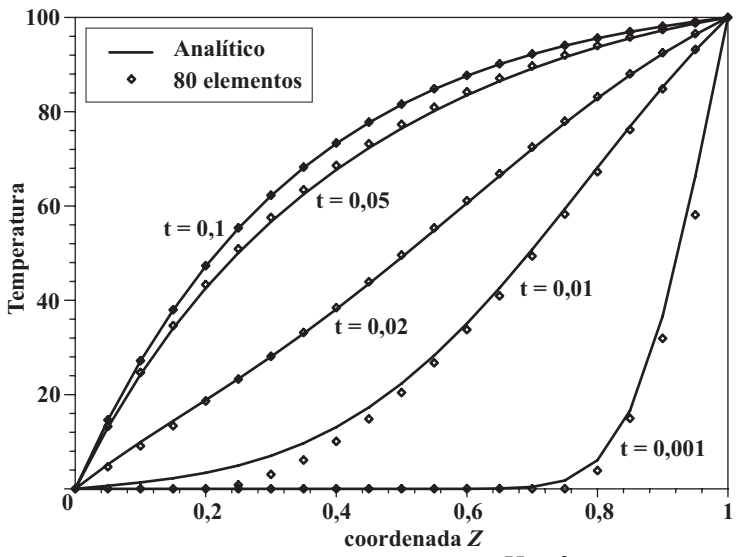

Figura 5.38 – Potencial ao longo do lado  $X = 0$  para alguns instantes de tempo

## **5.3.8. Fluxo linear sobre um lado de uma placa quadrada com FGM**

Neste exemplo considera-se a mesma placa do problema anterior, com as mesmas propriedades do material e a mesma discretização do contorno, mas agora com as seguintes condições de contorno:

$$
\phi(X,0,t) = 1000 X, \tag{5.106}
$$

$$
k(Z)\frac{\partial\phi}{\partial\eta}(0,Z,t) = -5000\,,\ \ k(Z)\frac{\partial\phi}{\partial\eta}(1,Z,t) = 5000\ \ \text{e}\tag{5.107}
$$

$$
k(Z)\frac{\partial\phi}{\partial\eta}(X,1,t) = -15000 X, \qquad (5.108)
$$

como ilustrado na Figura 5.39. É adotada a condição inicial de temperatura:

$$
\phi(X, Z, 0) = 0 \text{ em todo domínio.}
$$
 (5.109)

A Figura 5.40 mostra os resultados da temperatura ao longo do lado *X* =1 para alguns instantes de tempo, comparados com os resultados encontrados por Suthadhar el al [26].

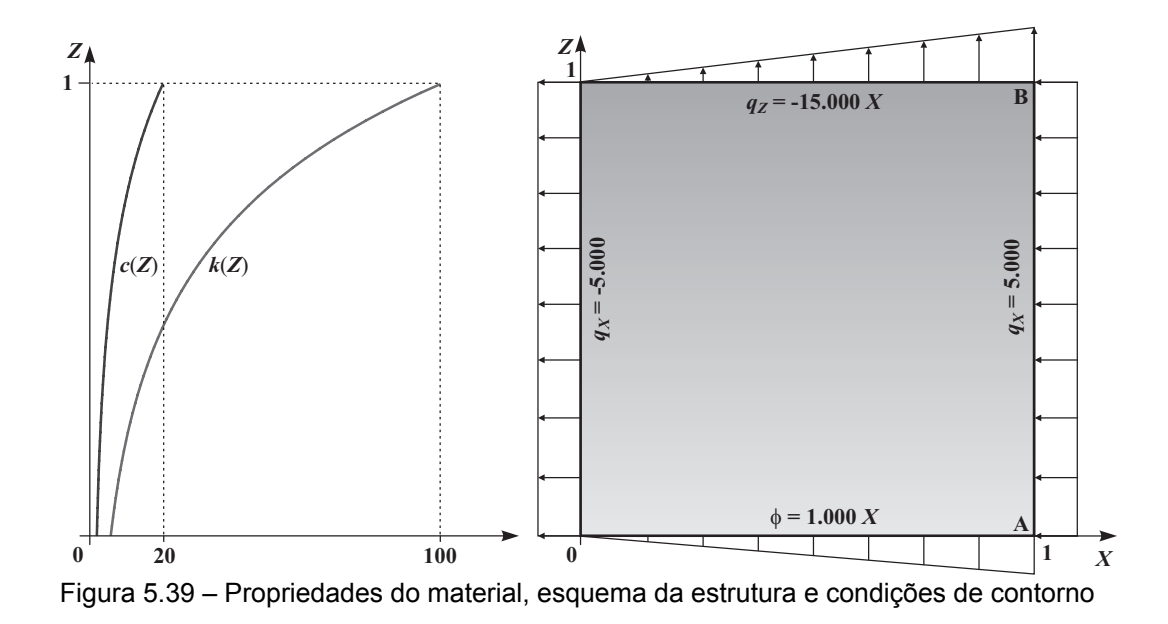

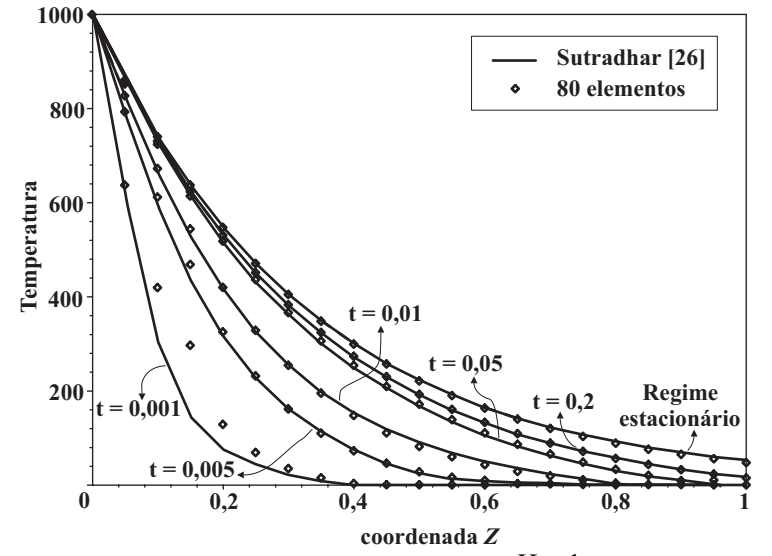

Figura 5.40 – Potencial ao longo do lado  $X = 1$  para alguns instantes de tempo